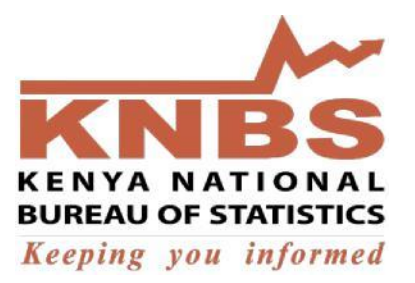

# KENYA NATIONAL BUREAU OF STATISTICS P.O.BOX 30266-00100 NAIROBI

# TENDER NO. KNBS/EOI/12/2019-2020

## EXPRESSION OF INTEREST

# FOR

# UPGRADE, IMPLEMENTATION, MAINTENANCE AND SUPPORT OF AN ENTERPRISE RESOURCE PLANNING SYSTEM

CLOSING DATE: 11TH FEBRUARY, 2020

#### TERMS OF REFERENCE FOR UPGRADE, IMPLEMENTATION, MAINTENANCE AND SUPPORT OF AN ENTERPRISE RESOURCE PLANNING SYSTEM

#### **Introduction**

#### BACKGROUND INFORMATION

The Kenya National Bureau of Statistics is a Semi-Autonomous Government Agency established under the Statistics Act 2006 to collect, compile, analyze, publish and disseminate statistical systems and for connected purposes. The Bureau intends to engage an experienced and reliable firm For Upgrade, Implementation, Maintenance and Support of An Enterprise Resource Planning System

#### Project Goals and Scope of Services

In aligning to the KNBS strategic goals and Key Efficiency plans in the institutional operations, this RFP has been requested for the upgrade of the current Sage 200 Evolution System to the more robust and feature-rich Sage X3 Enterprise Resource Planning System; which includes installation, parameterisation, customisation, training, data migration and support and maintenance for KNBS.

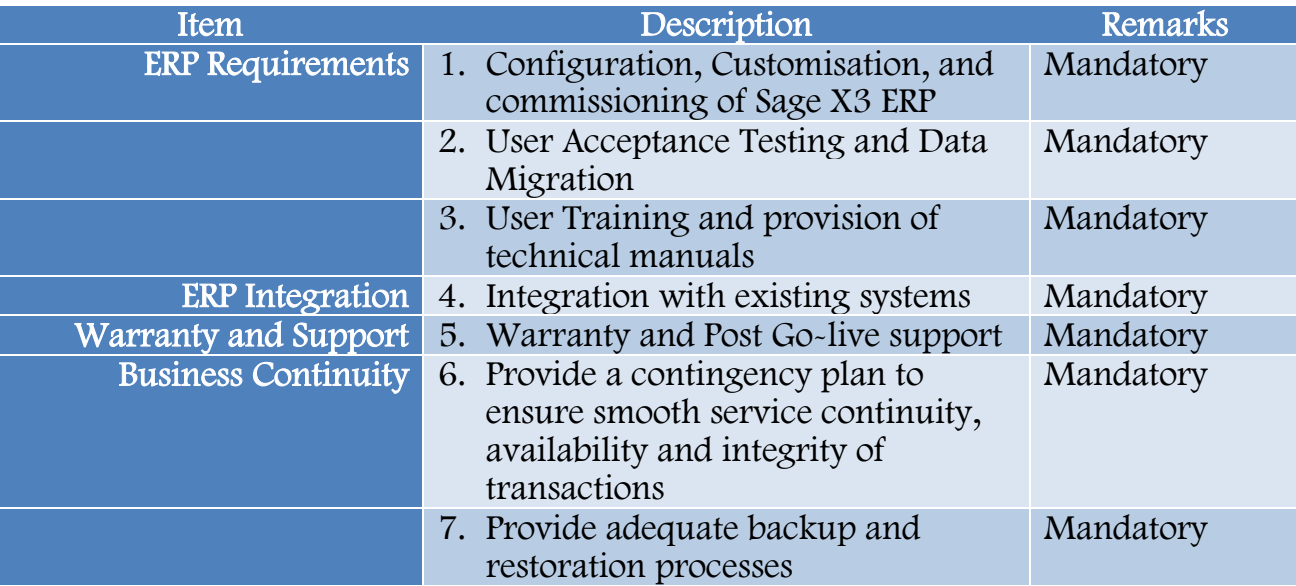

#### Goal and Objectives of the Upgrade of System

- Achieve quality of service, efficiency, effectiveness and improve controls over student examinations, financial transactions and project activities.
- Establish uniform standards and global best practice in business processes related to .
- Enhance the customer relationship management.
- Enable real time and end-to-end visibility of information on multiple dimensions (projects, financials, inventory, etc.)
- Avail information seamlessly and on demand without manual intervention and duplication.
- Facilitate management dashboards for monitoring and decision support systems.
- Facilitate business process re-engineering in the various functions of the organization to make them efficient, transparent, and compliant to regulatory requirements.
- Accelerate and control all aspects of the value chain from procurement to accounting, by integrating all business processes and connecting employees, partners, suppliers and customers to a common data source for all transactions.
- Focus on what matters most, with role-based dashboards, automated workflows and by alerting users of events that require immediate attention.
- Accelerate issue resolution and responsiveness with Web and mobile access to data: check inventory, take customer orders, approve purchases and view key performance indicators on the go.
- Accelerate compliance and audit, with real-time insight into costs and performance, simple reporting and analytics, and extensive traceability of all transactions.
- Increase user productivity and satisfaction, with easy-to-use business applications personalized to their role, and accessible in a familiar Web browser or on mobile devices.
- Reduce need for user support, with self-service reporting tools and intuitive applications that users can easily personalize to their role and preferences.
- Reduce demand on in-house IT staff and free up resources, by opting for cloud deployment and updates of the solution, meeting the best security and performance standards at an affordable and predictable subscription.

To achieve the above goal the following are the objectives that should be met by this upgrade:

- Improve service levels to suppliers and users involved in public sector procurement.
- Minimize the transaction costs associated with procurement through standardization, streamlining and automation of the procurement processes within, and where appropriate across agencies and sectors.
- Maximize value for money for KNBS by enhancing the transparency and traceability within its business processes.
- Promote competition among suppliers while maintaining reliable sources of supply.
- Optimize inventory levels through the adoption of efficient procurement practices.
- Make effective use of human resources by use of integrated ICT systems.
- Achieve better budgetary control in the financial system.
- Multi-tiered ledger accounts structure to help KNBS report flexibly and

efficiently to various stakeholders.

- Easier management of fixed assets of the organization through an integrated system.
- Provide or receive information from other systems like HR, IFMIS due to integration features in the system and its database.
- A chart of accounts that is aligned to the strategic plan and which can report on separate projects.
- Audit trail and access control

#### Functional Overview, Capabilities and Technology

#### **Modules**

- Account Payable and Account Receivable Accounting
- Financial
- Fixed Assets
- Purchasing
- Sales
- Stock / Inventory

#### Finance and Accounting

- General Ledger
- Accounts Receivable
- Accounts Payable
- Payments and Cash Management
- Cost Accounting
- Budgeting and budgetary control
- Fixed Assets
- Financial extraction, reporting and intercompany consolidation
- Employee expenses entry and management
- A complete audit trail available across the entire business management system

#### Fixed Assets

Fixed asset management is according to IFRS and GAAP.

- Numerous depreciation models
- Fixed asset lifecycle with traceability of capital expenditure
- Interim statements and closing
- Fixed asset stock count and financing
- Franchised asset management
- Financial reporting and dashboards

#### Purchasing

- Supplier and product category management
- Pricing and discounts
- Purchase planning, ordering, and requests
- Purchase orders, delivery, and scheduling
- Requests for proposal
- Open orders, budget accounting
- Multi-level signature management
- Supplier invoice entry and returns

With the inventory management and stock control system that will have:

- A multi-level warehousing and location management system
- Flexible location management that is dedicated, suggested, or random storage for single or multiple item location
- Stock management by physical location, lot and sub-lot, quality status, serial numbers, expiration dates and potency
- Inter-company, inter-site stock transfers and stock in transit management,
- Consigned inventory and third-party inventory
- Inventory replenishment with or without MRP
- Intra-company movements
- Our business management solution has a variety of inventory costing methods
- Location management
- Inventory balances
- Quality control and sample
- Replenishment and inter-site transfers
- Stock movements
- Import tracking
- Mobile apps

#### Specific Requirements Requisition to Payment process

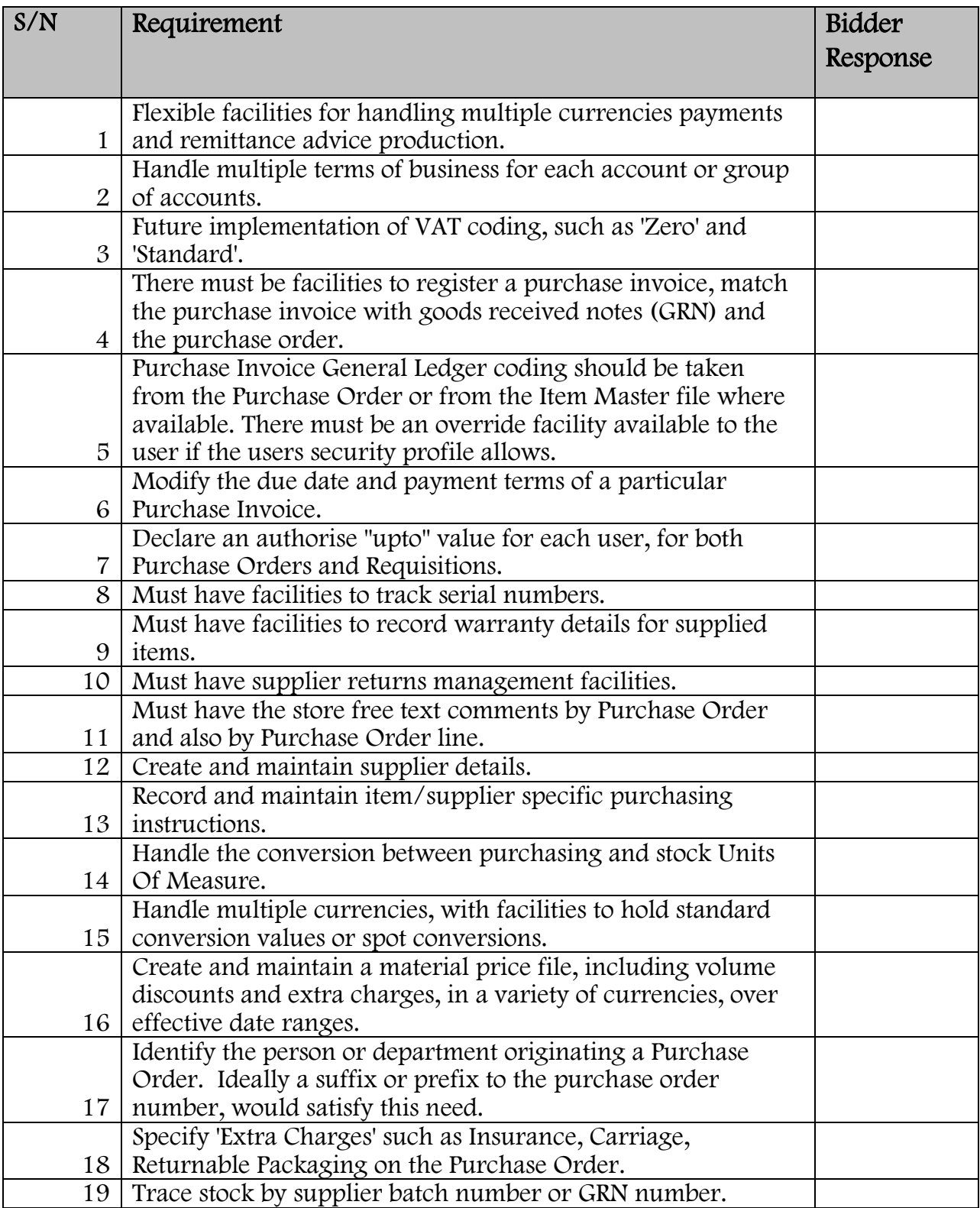

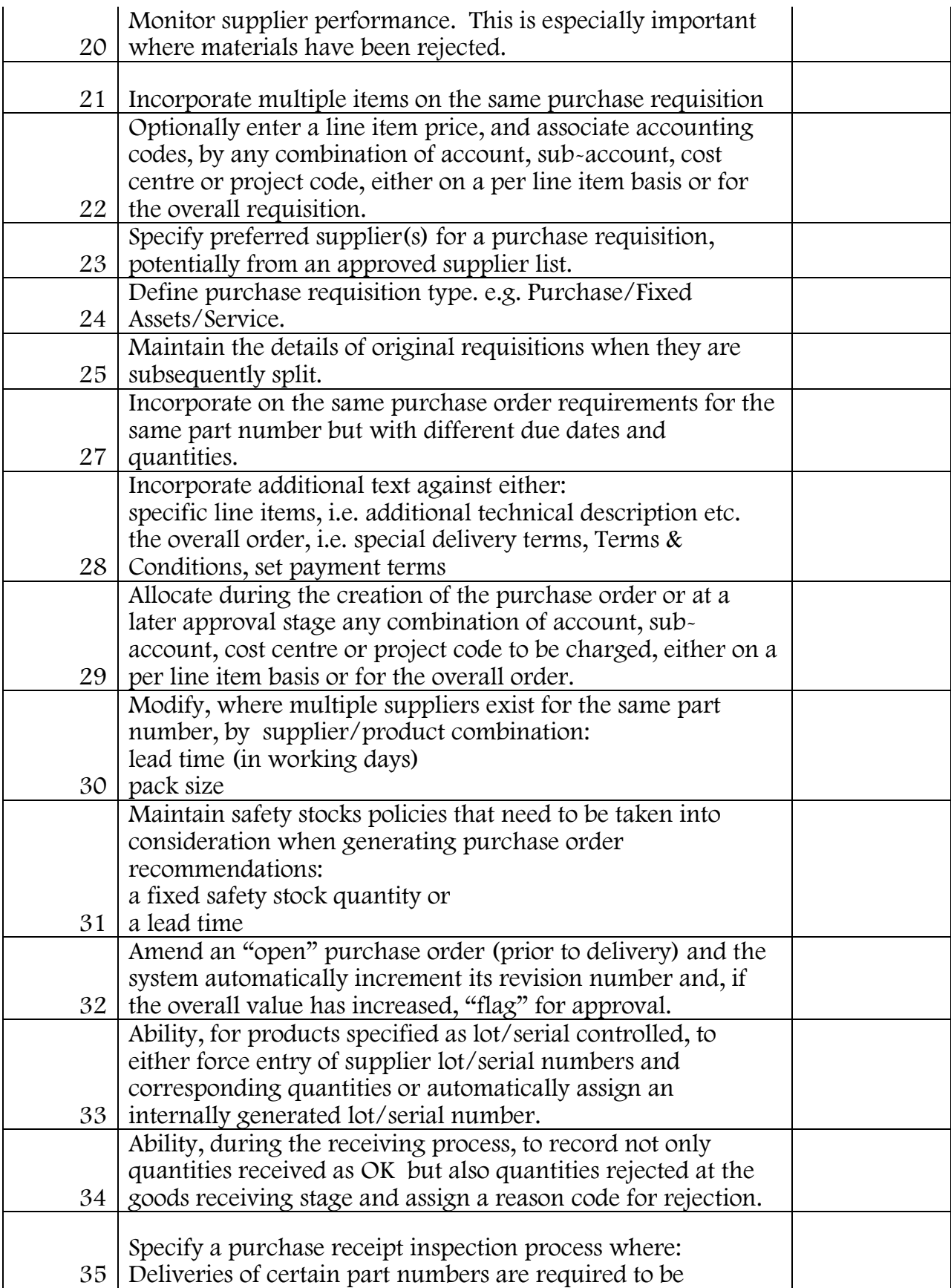

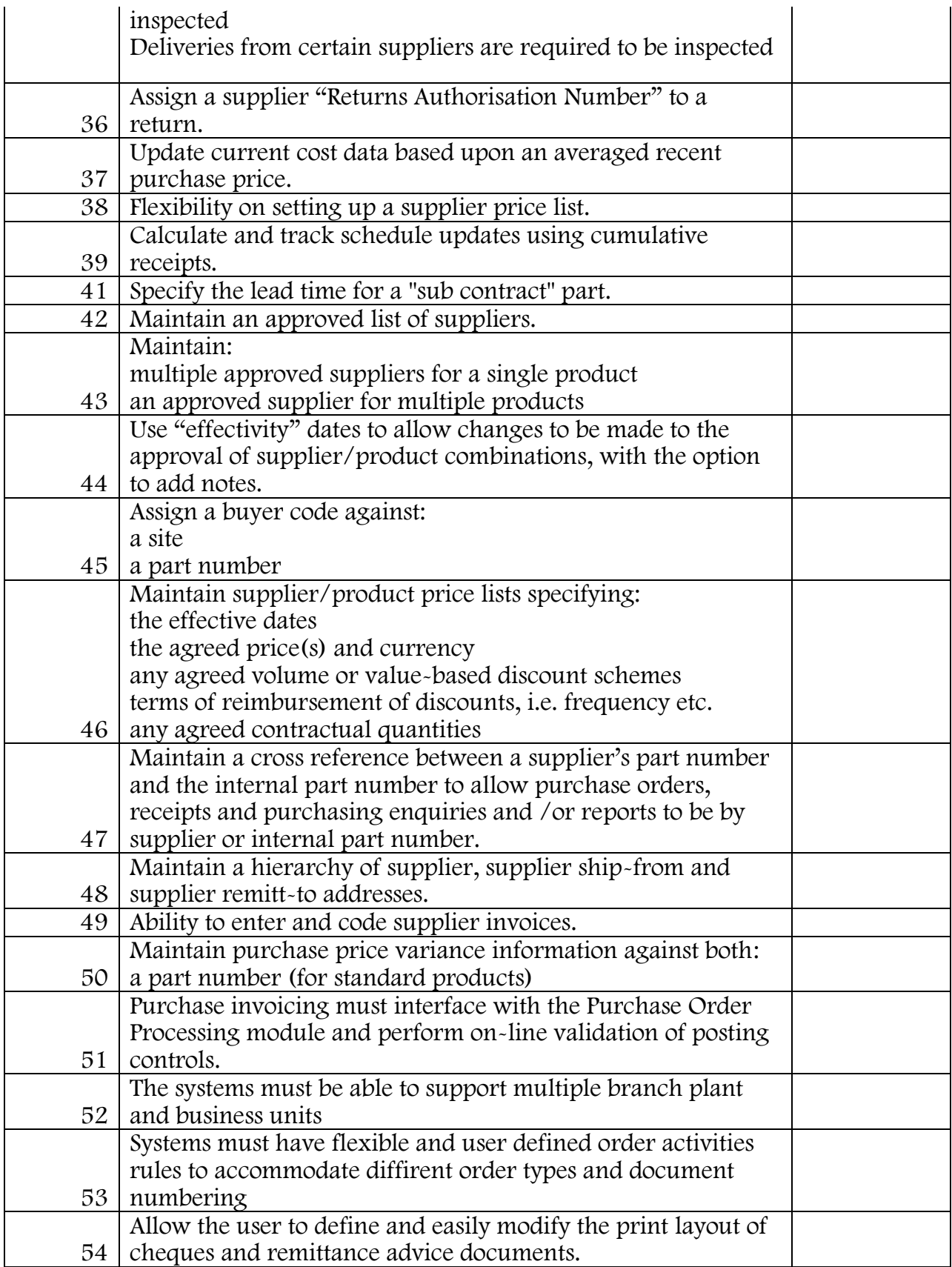

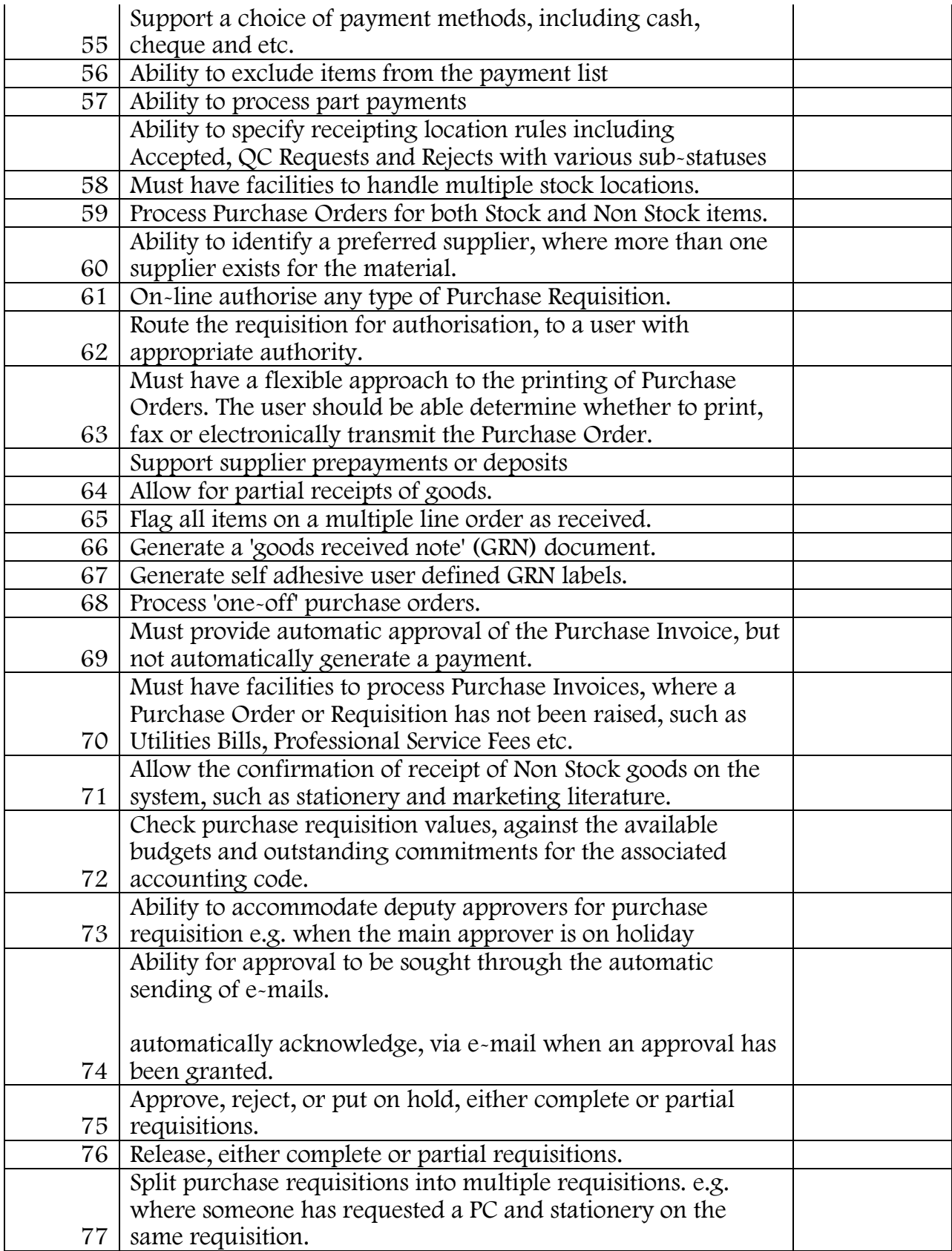

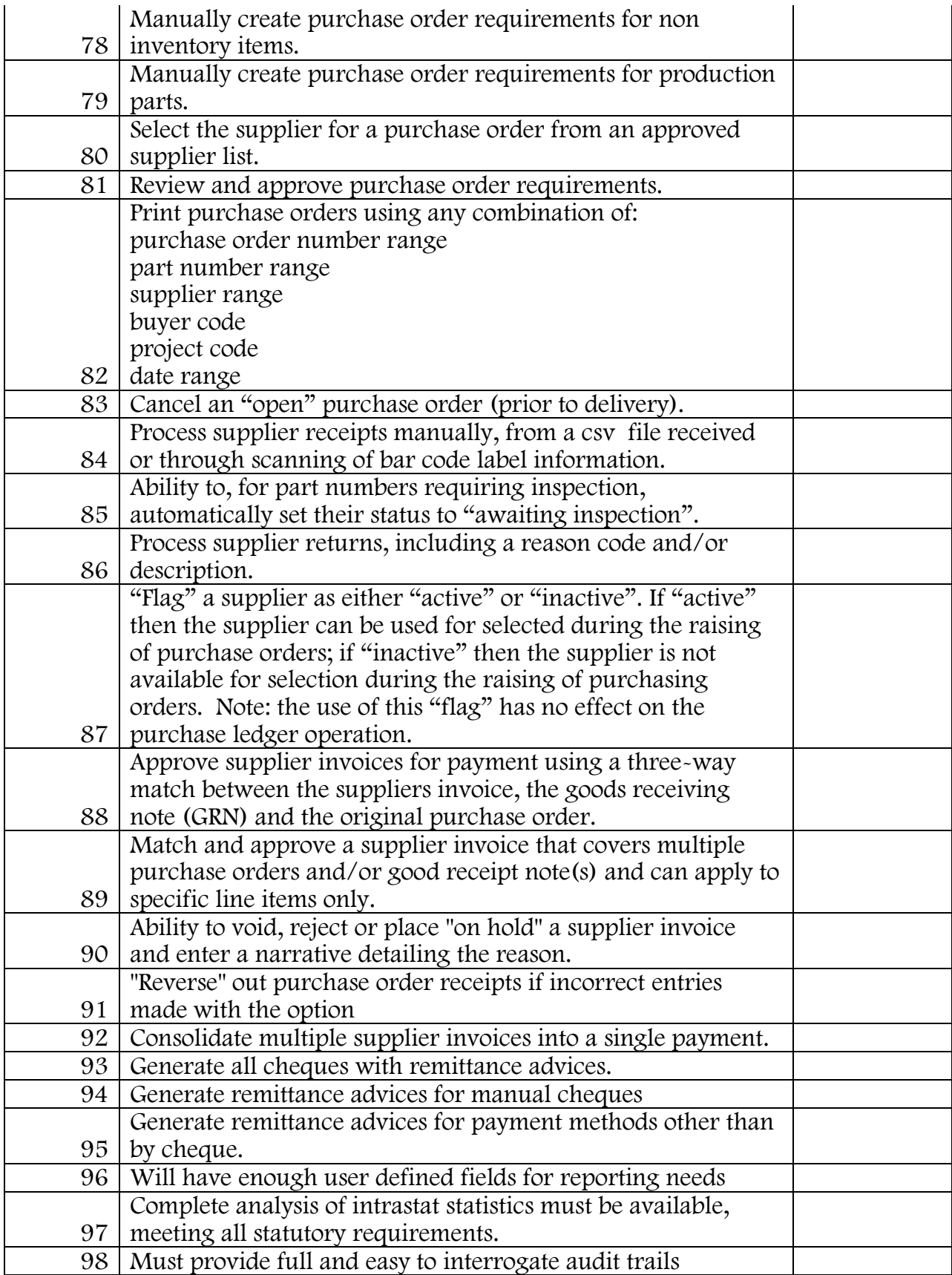

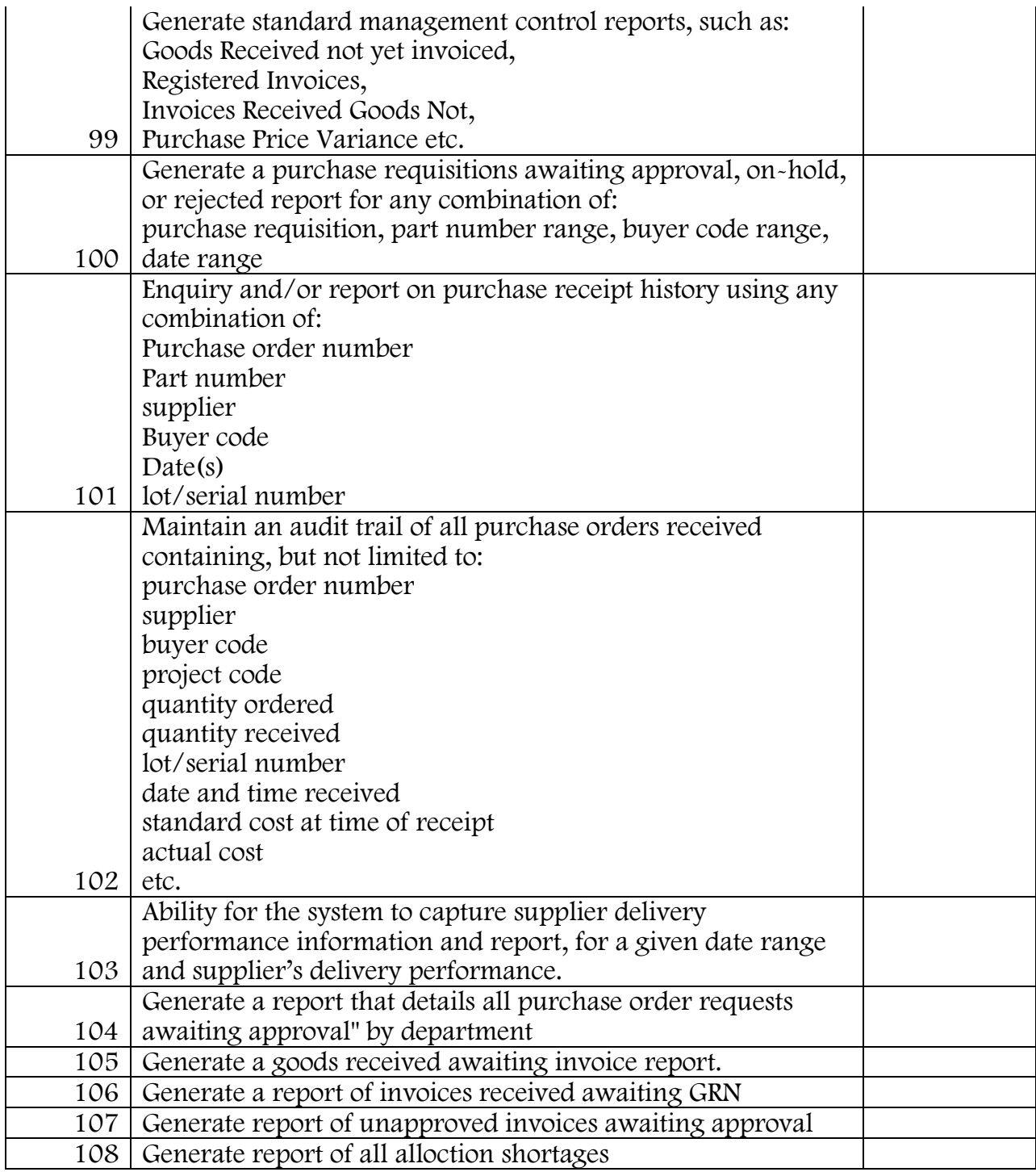

## Inventory Management

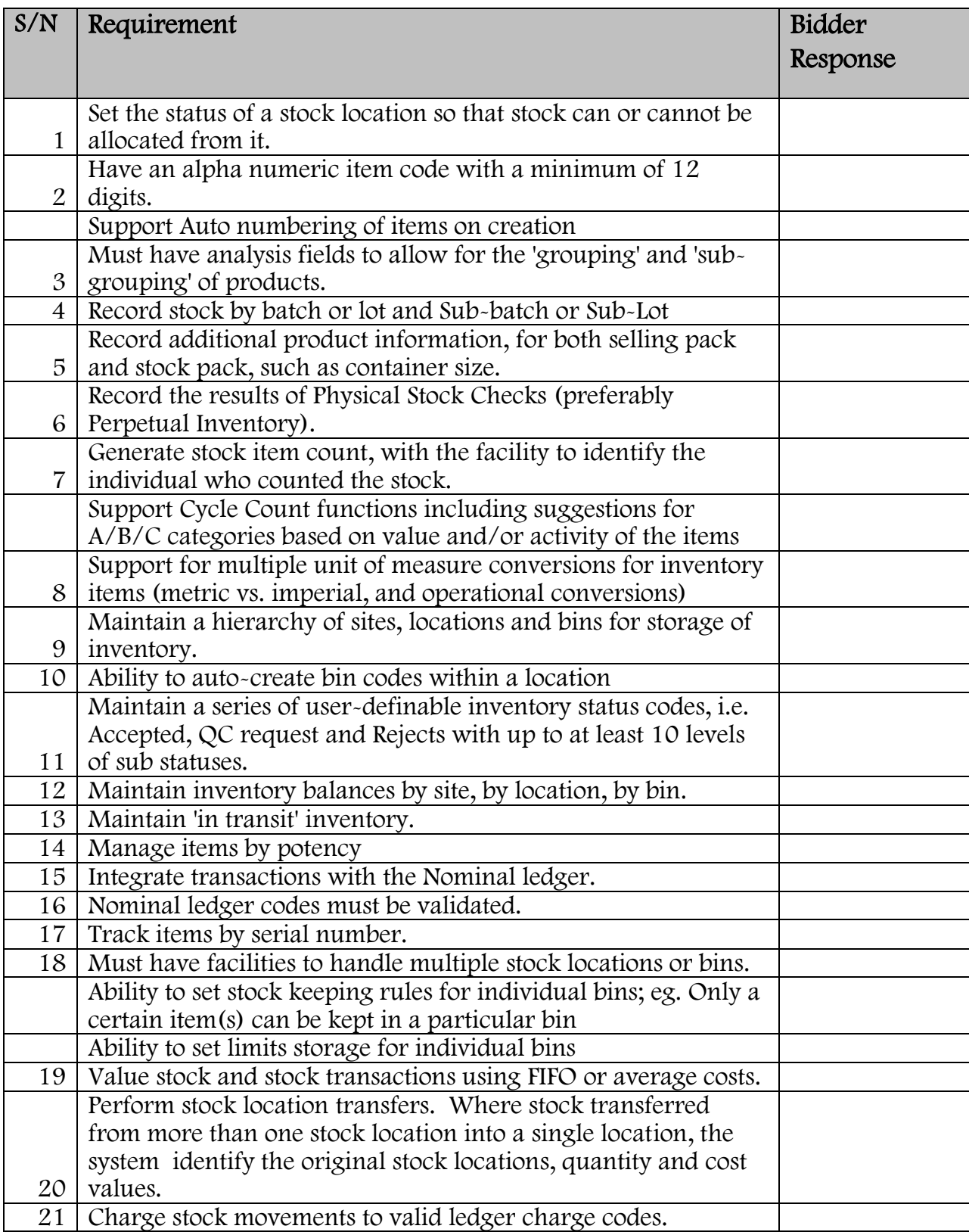

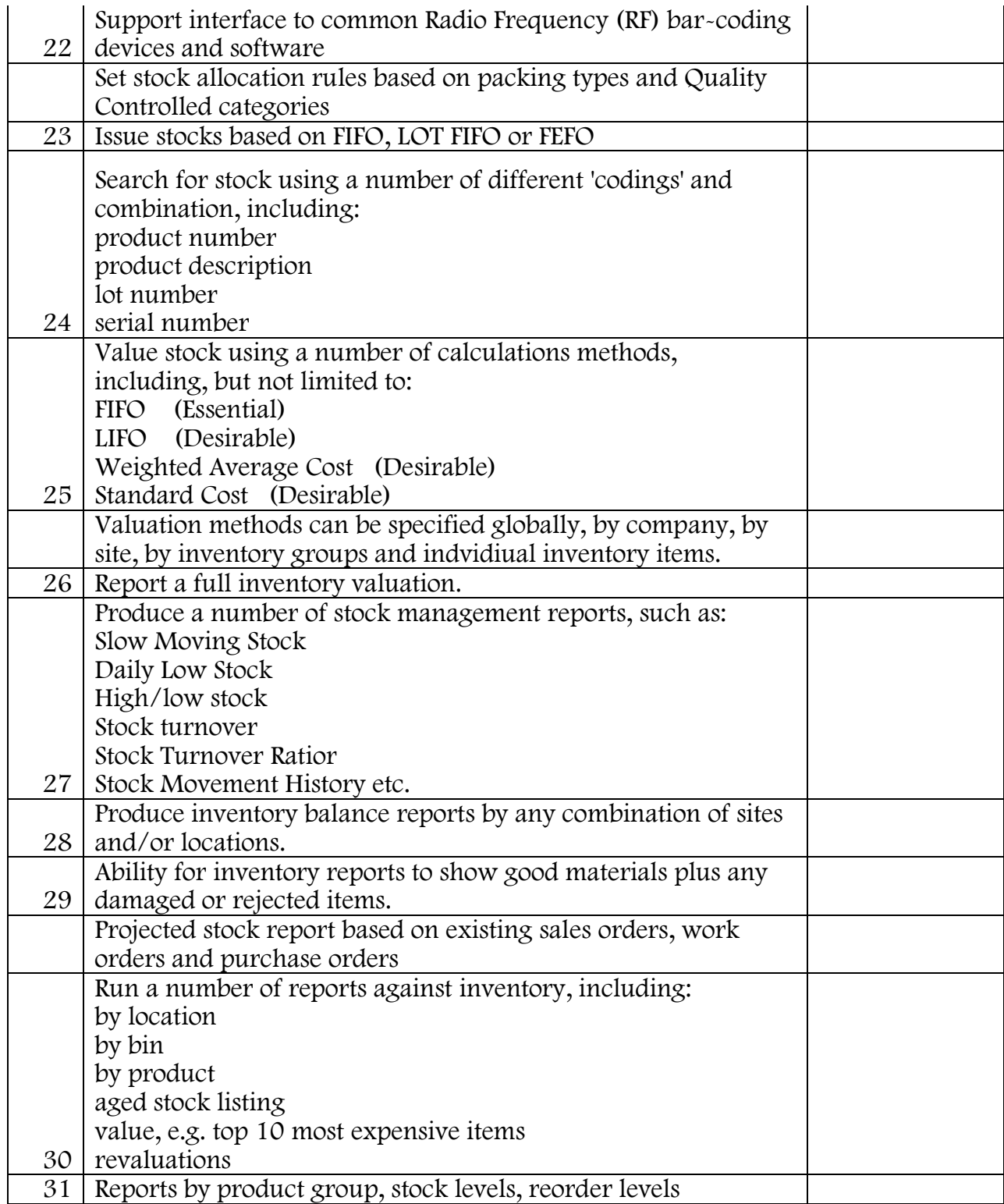

## Budgeting Forecasting

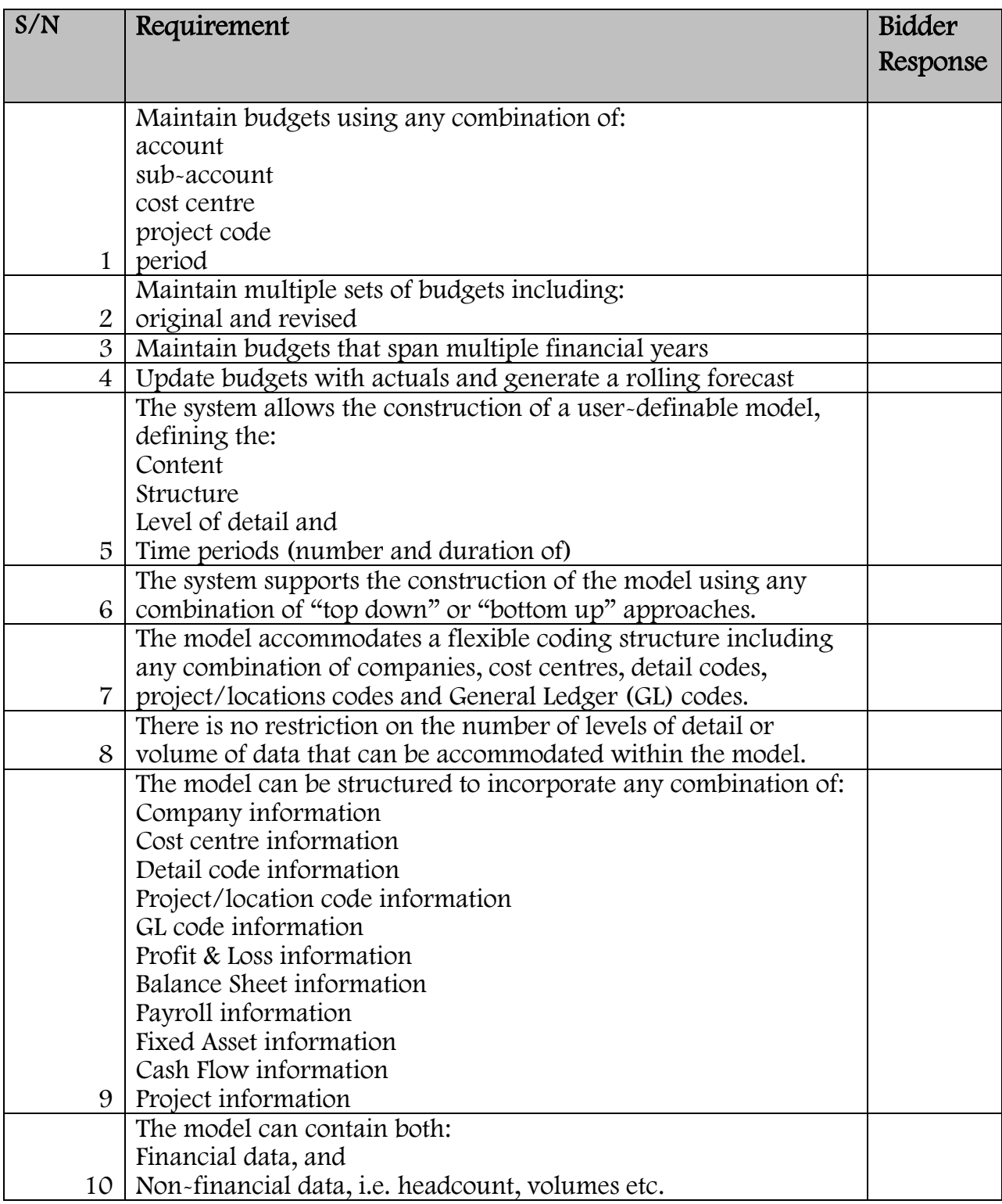

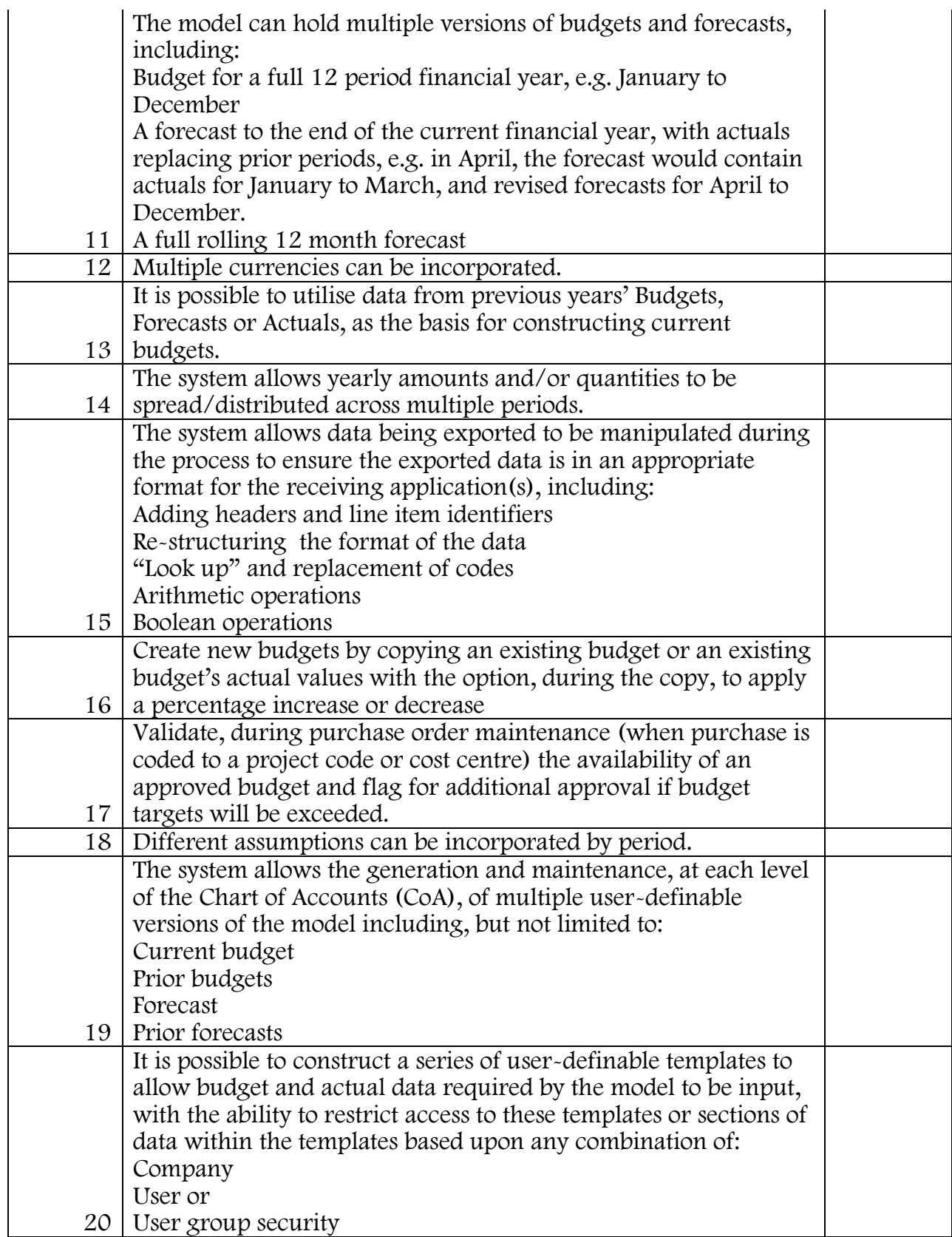

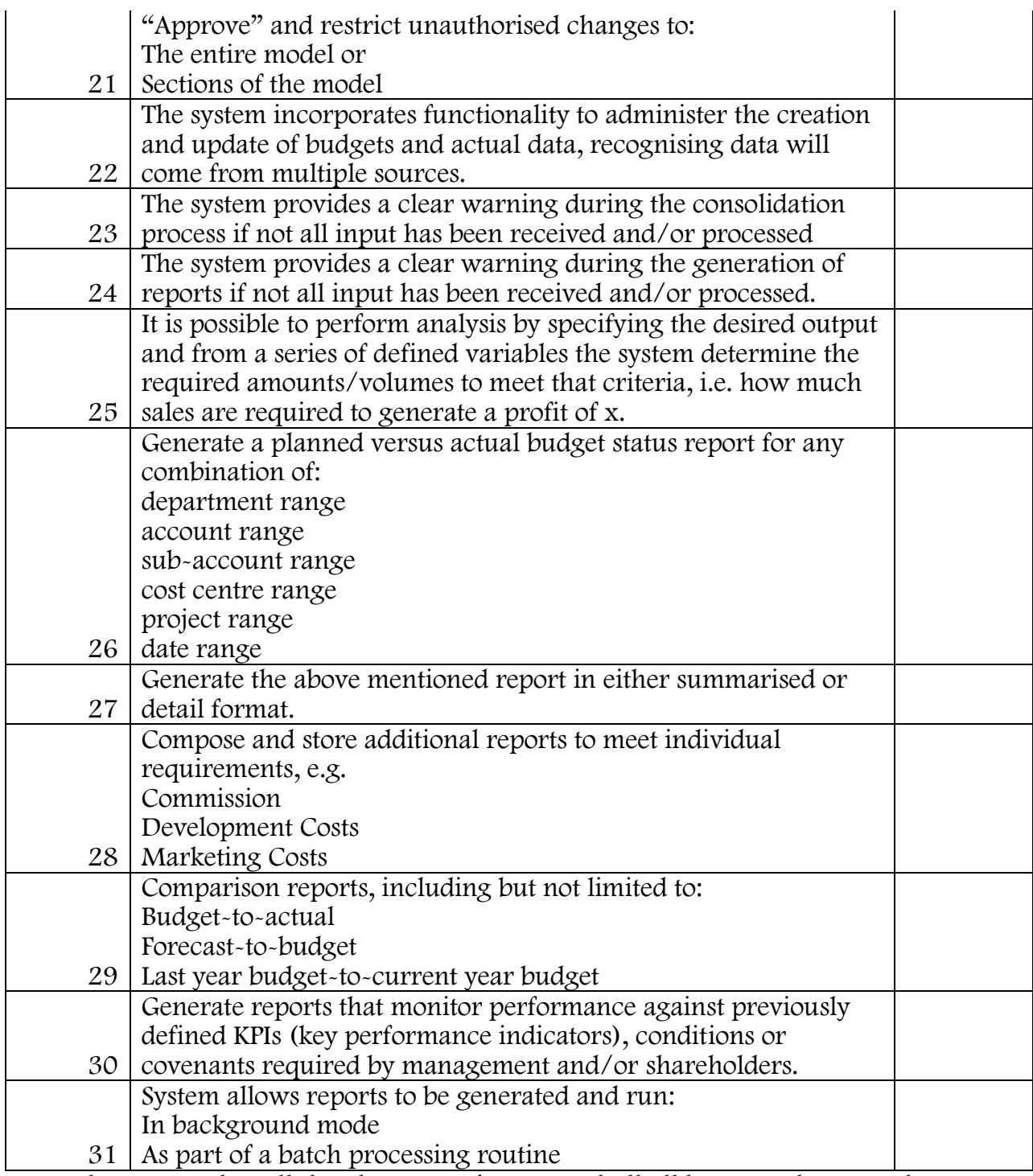

## GL

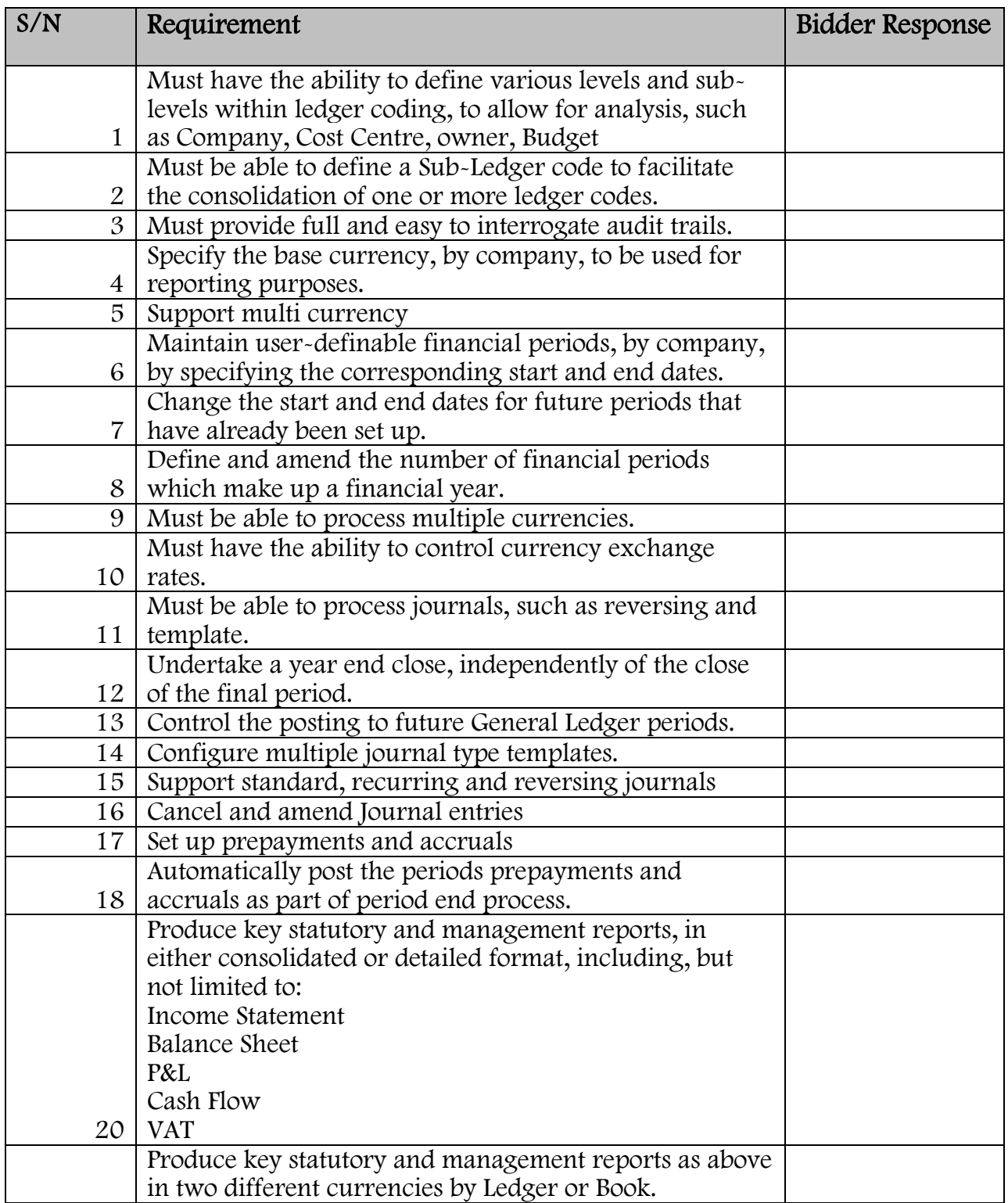

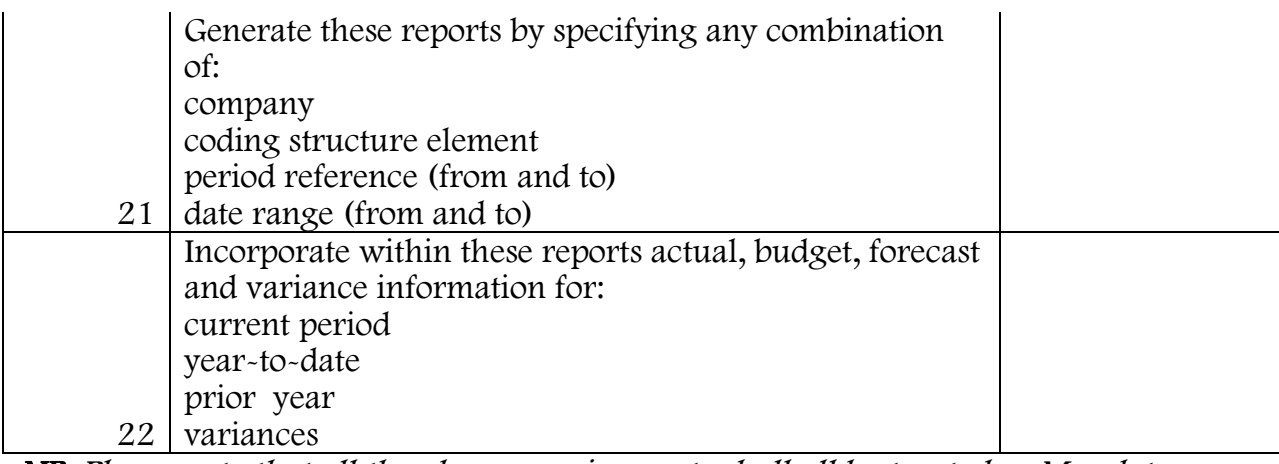

#### Cash Book

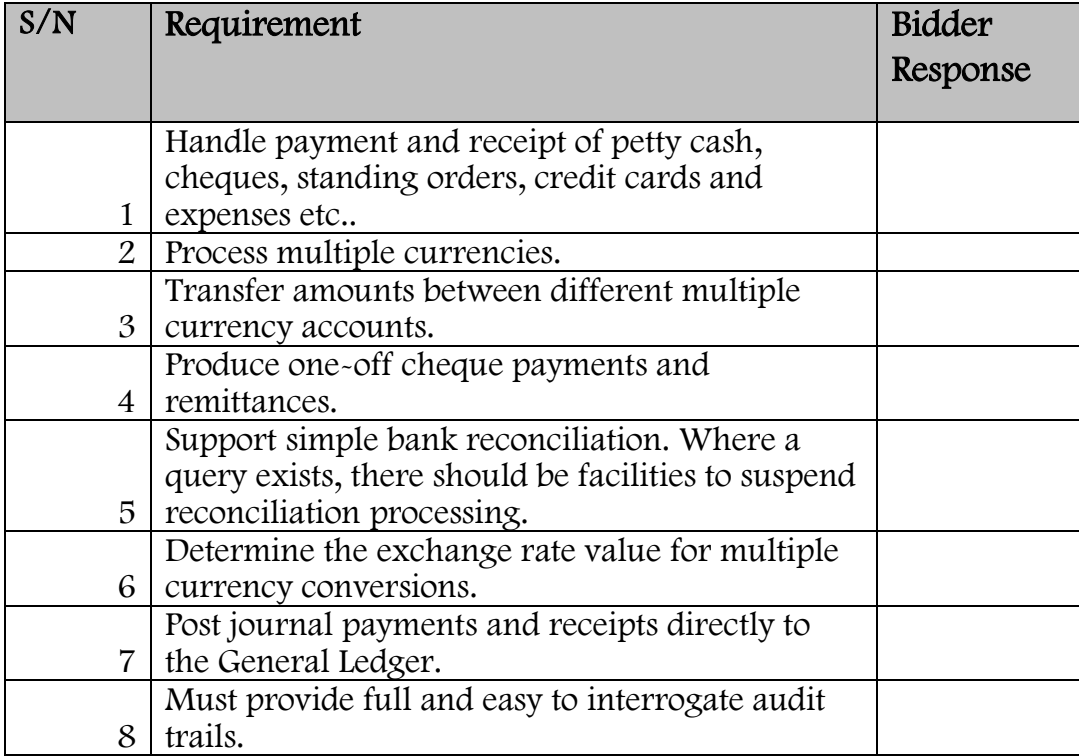

#### Fixed Assets

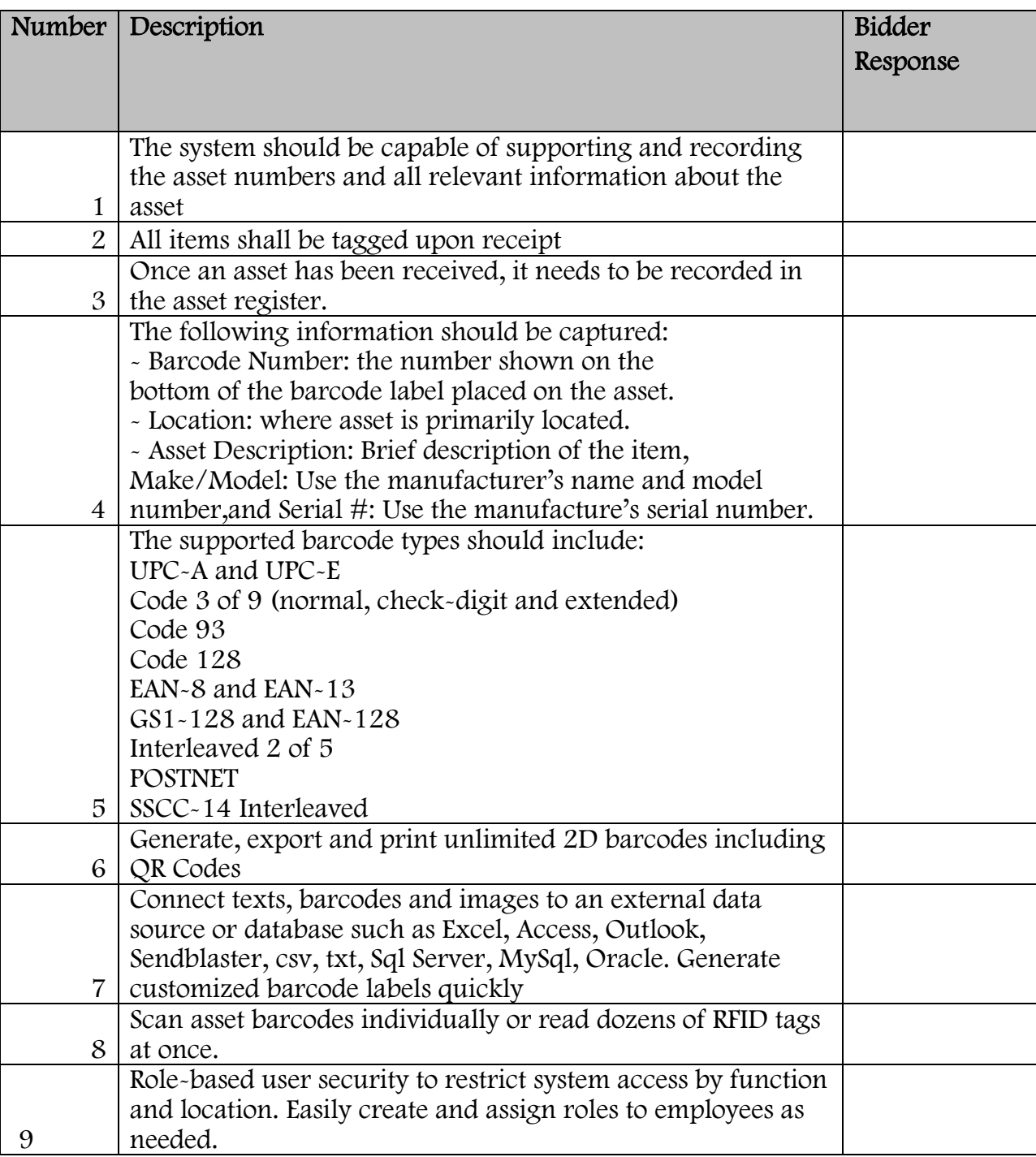

#### Reporting and View

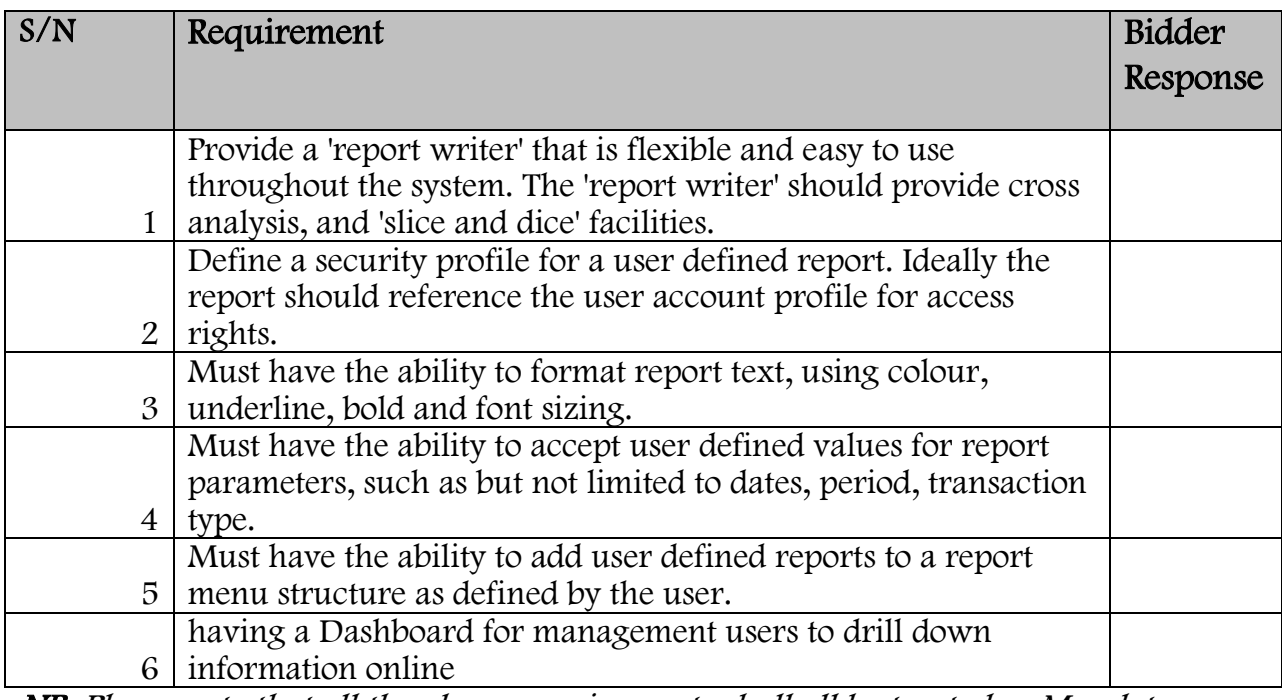

NB: Please note that all the above requirements shall all be treated as Mandatory which will form part of the Tender Responsiveness.

#### Asset Barcoding

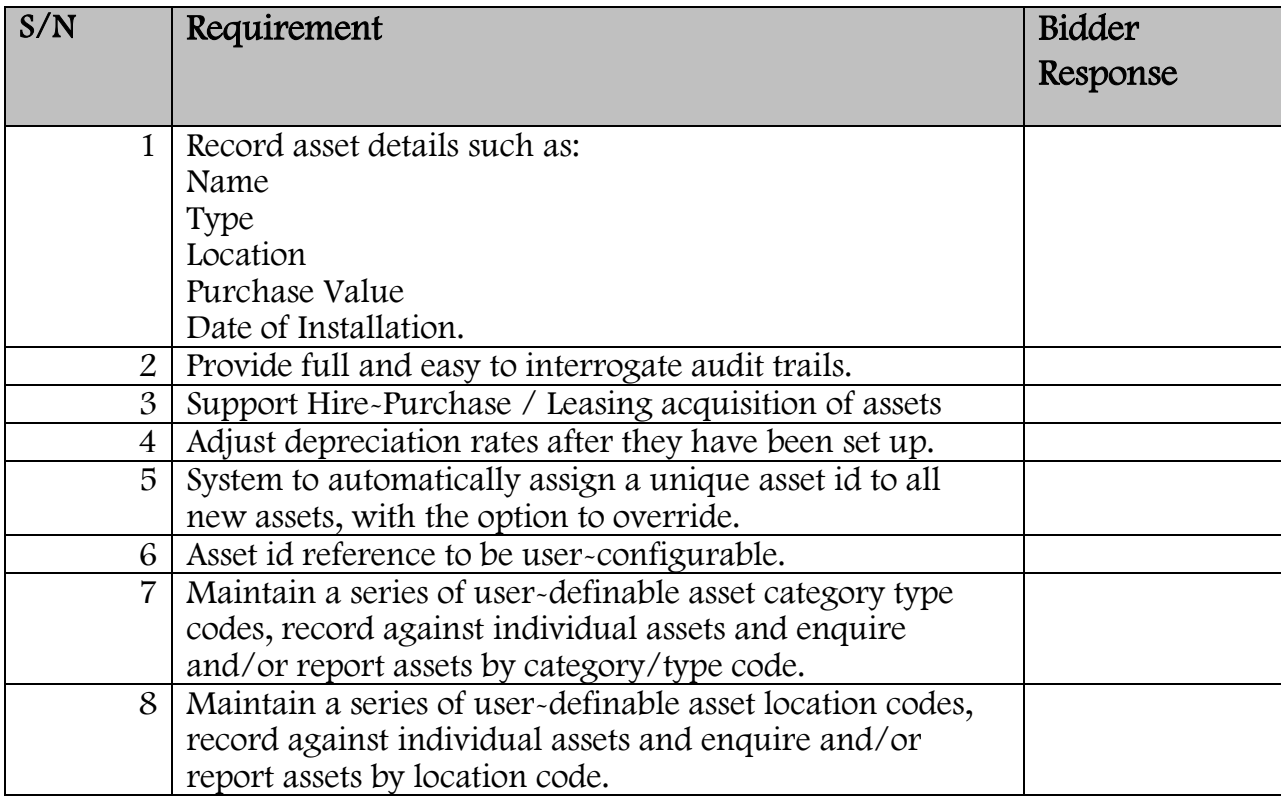

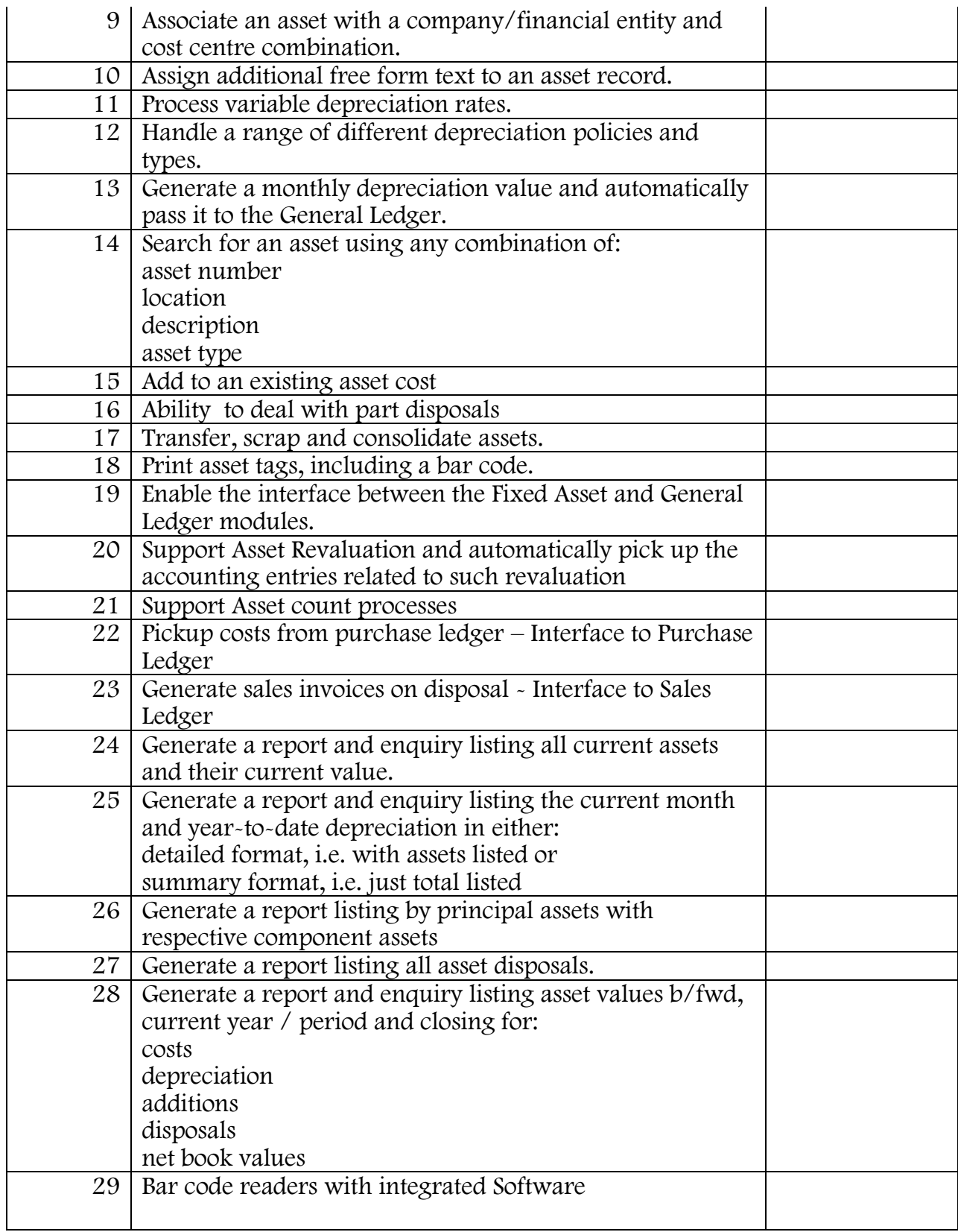

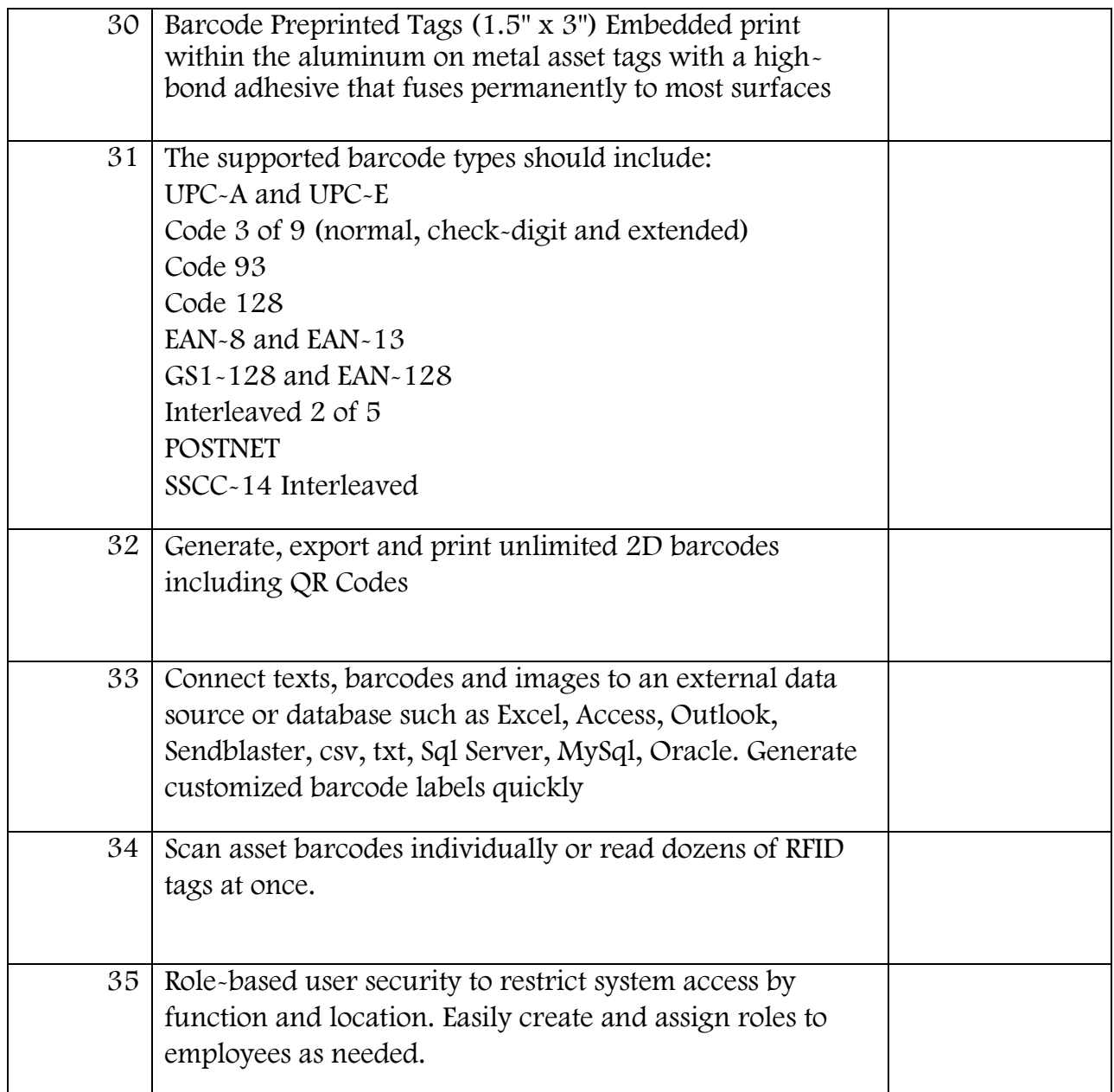

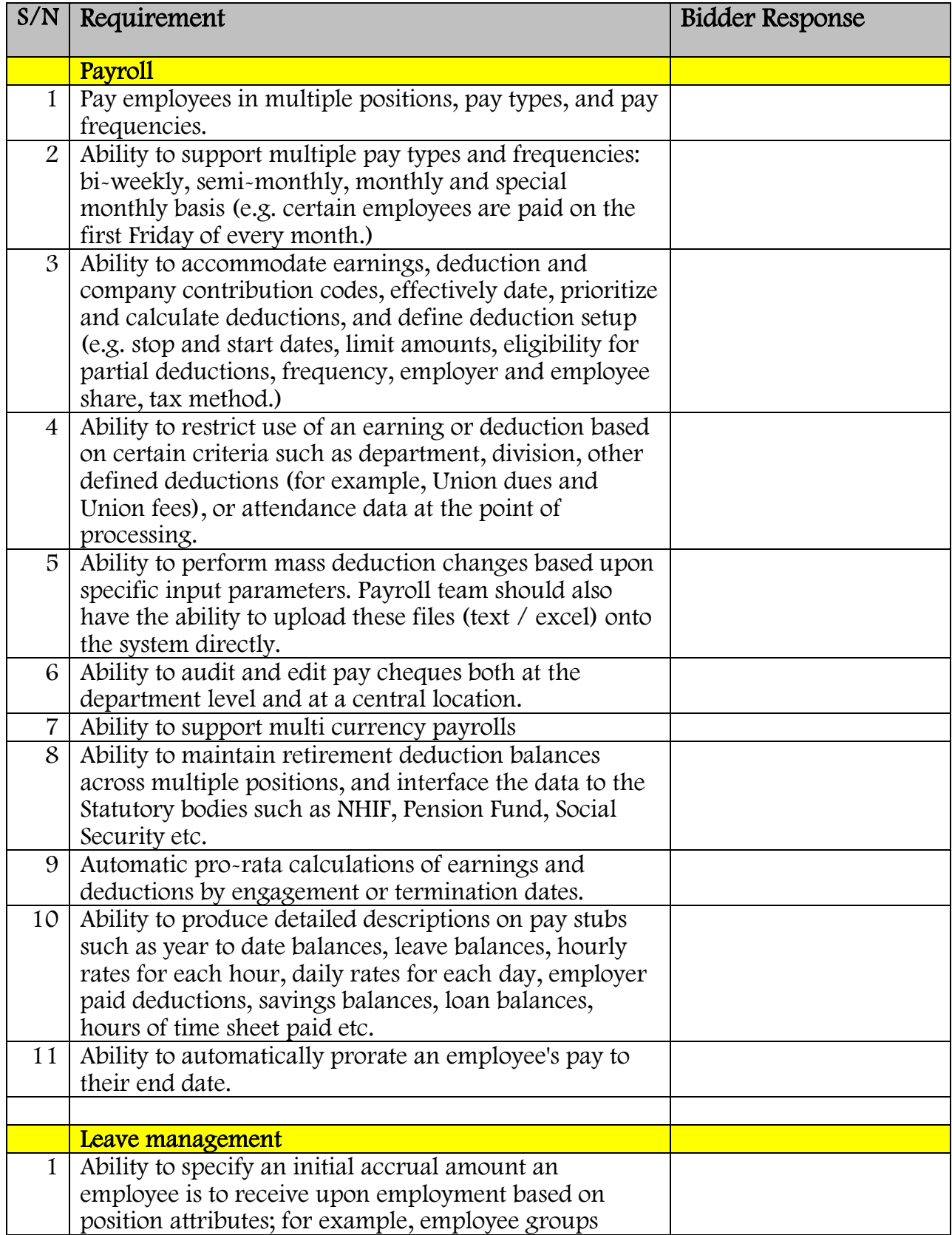

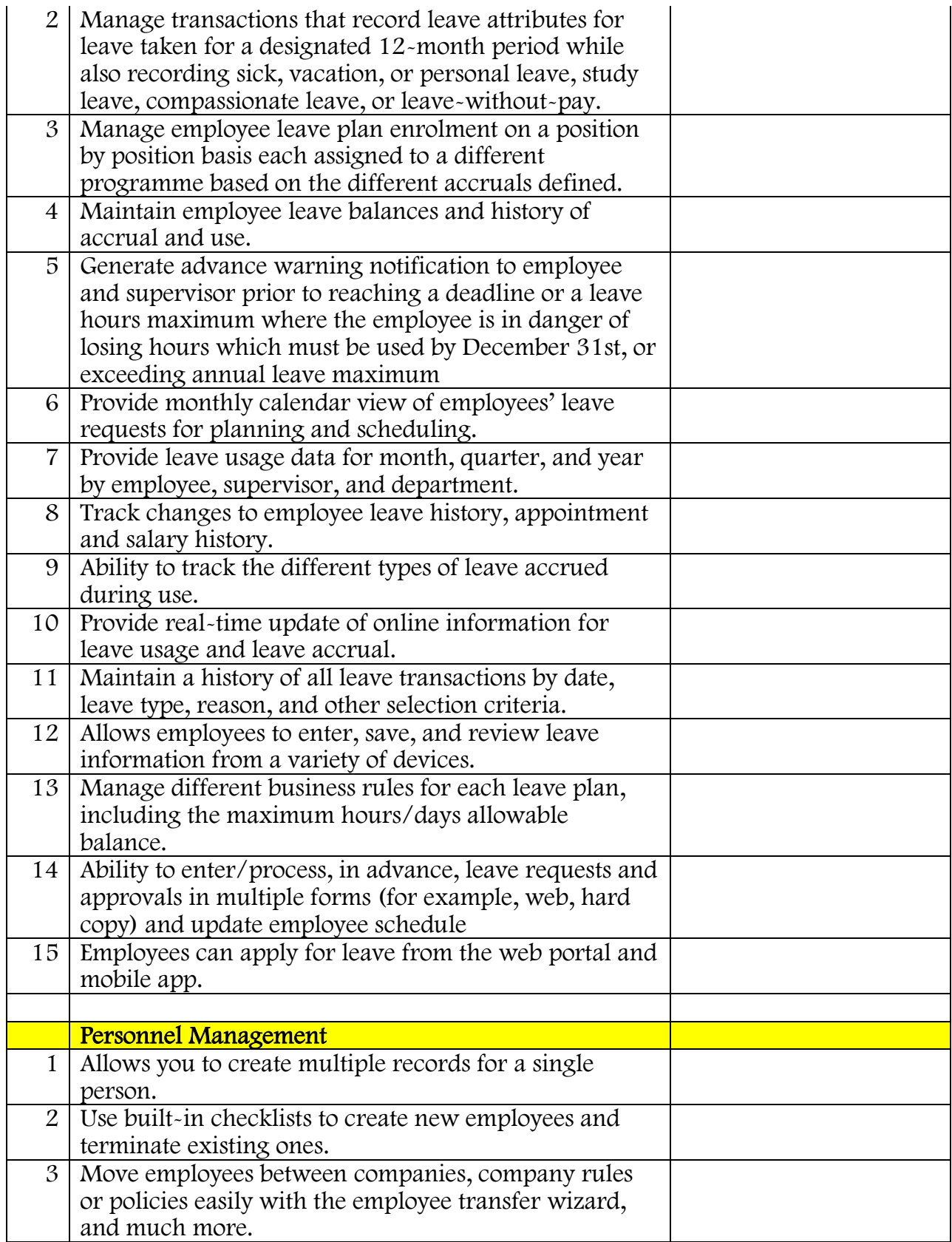

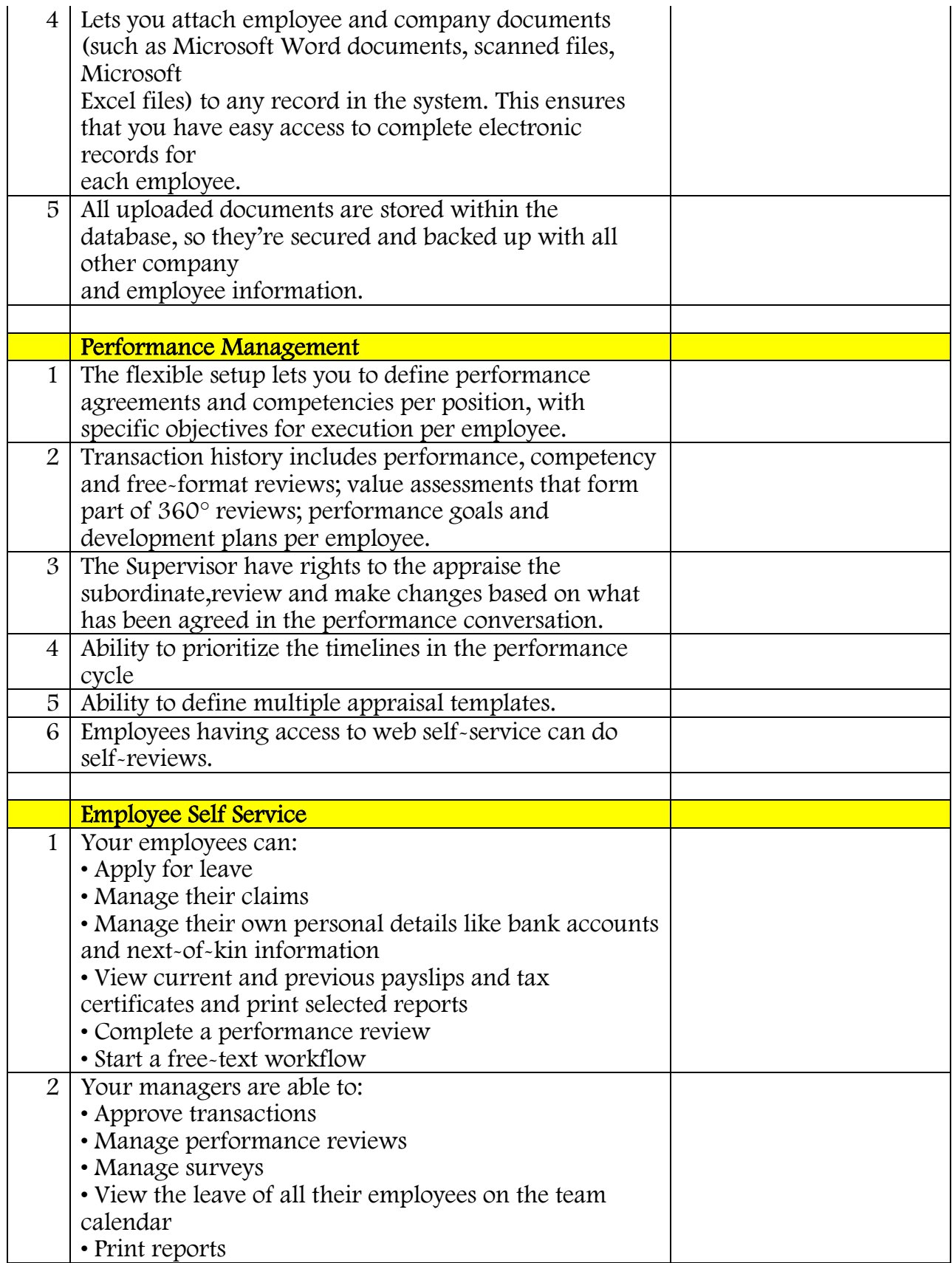

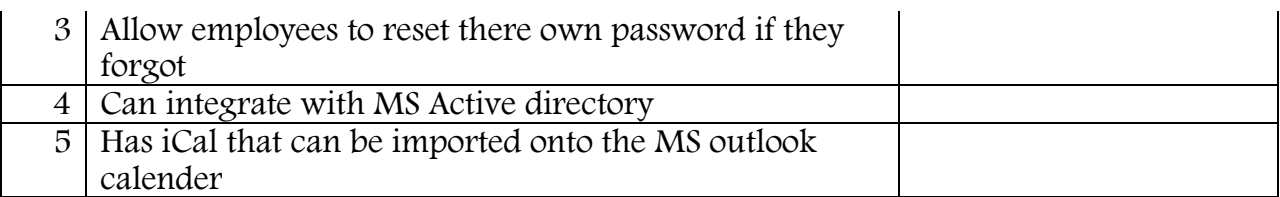

#### eDMS

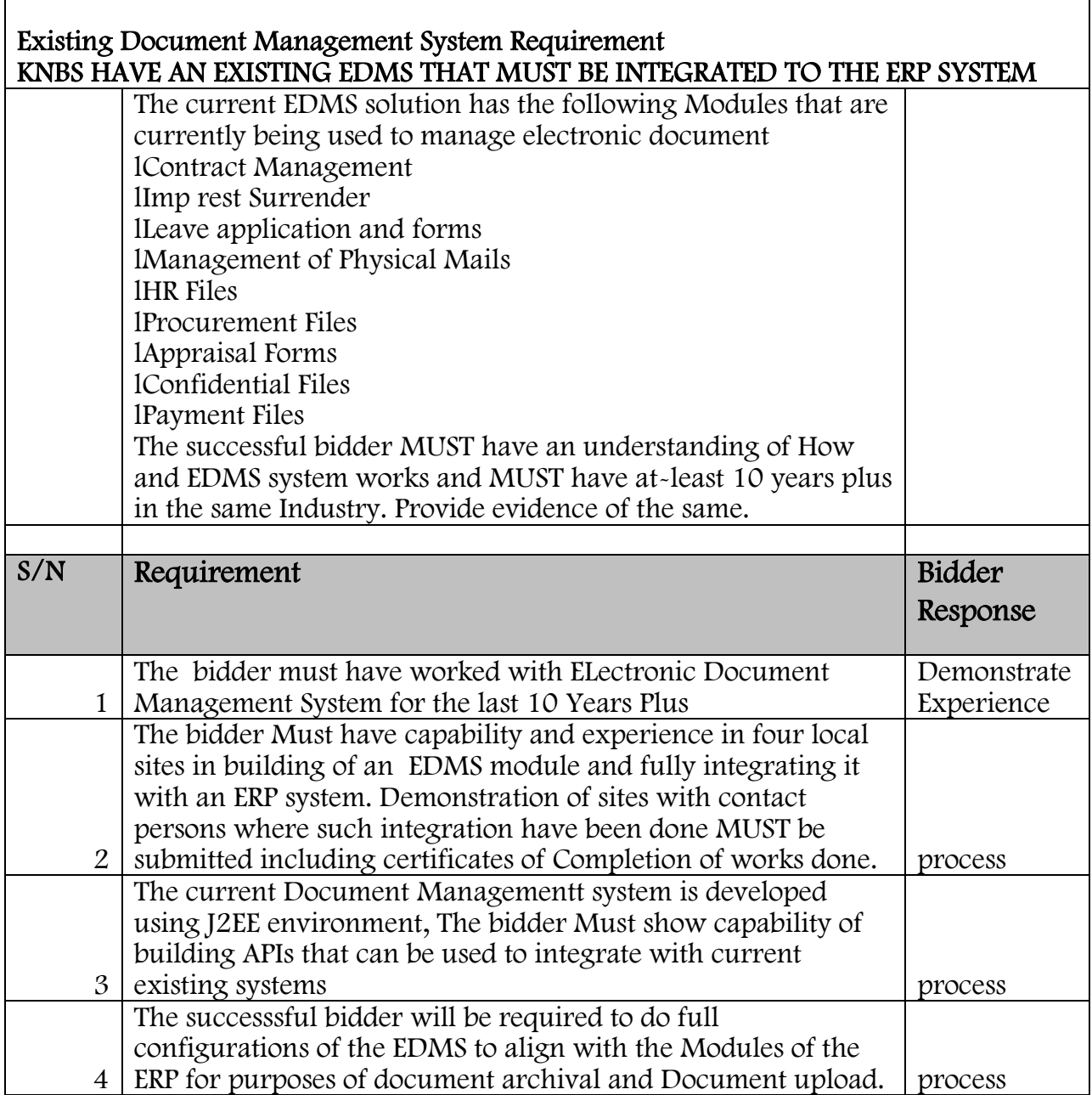

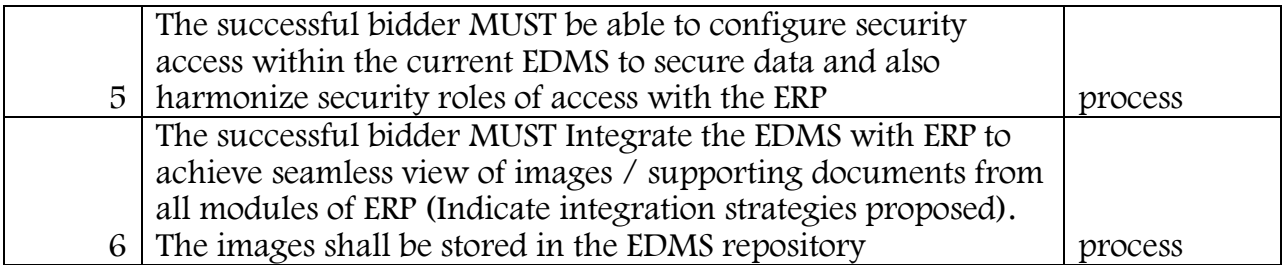

#### 1.0 EVALUATION OF TECHNICAL PROPOSAL - STAGE 1

#### Evaluation Criteria

The evaluation committee appointed by the Bureau shall evaluate the EOIs on the basis of their responsiveness to the Terms of Reference, applying the evaluation criteria as follows:

#### PRELIMINARY/MANDATORY REQUIREMENTS

#### Table 1: PRELIMINARY/MANDATORY REQUIREMENTS

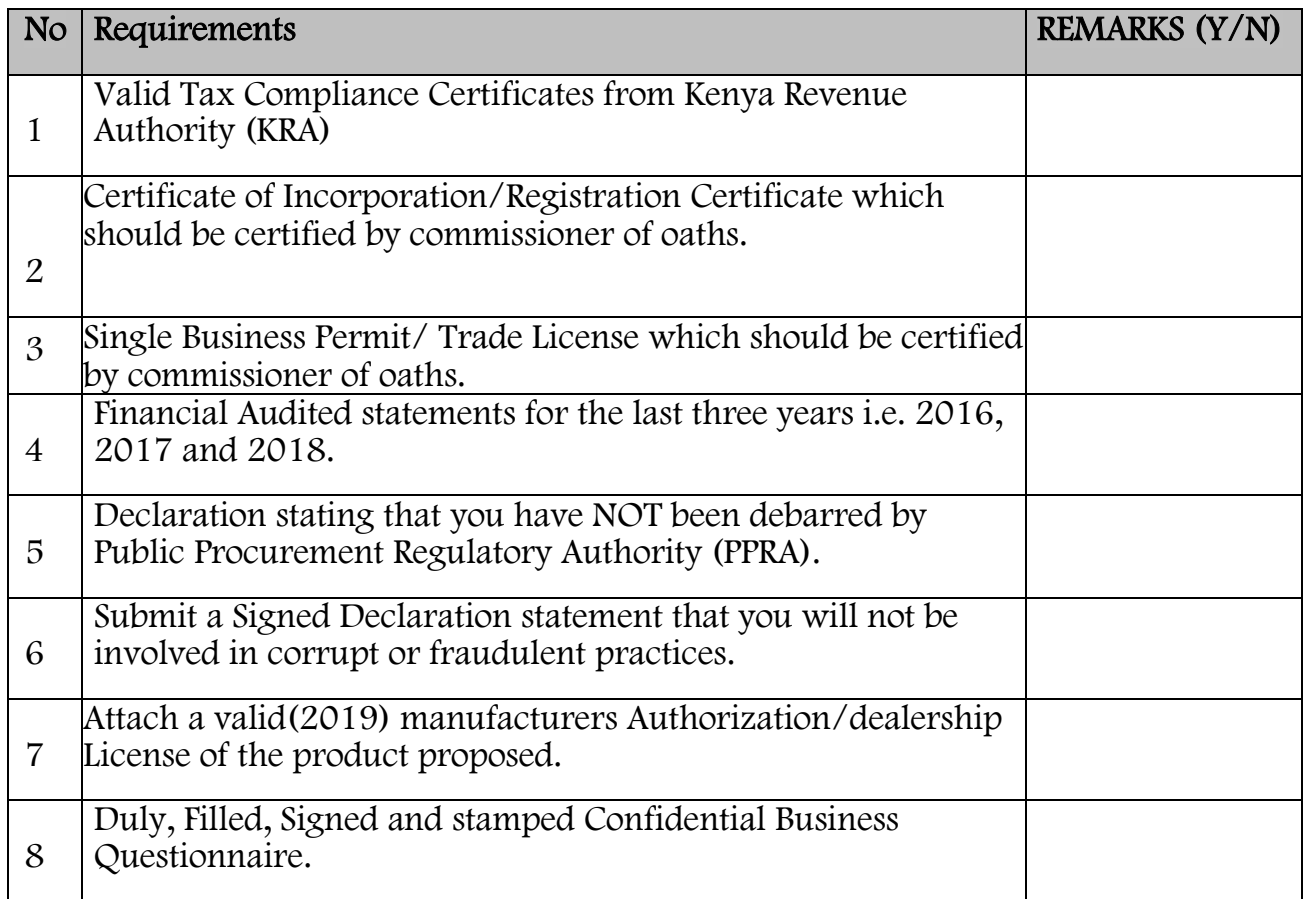

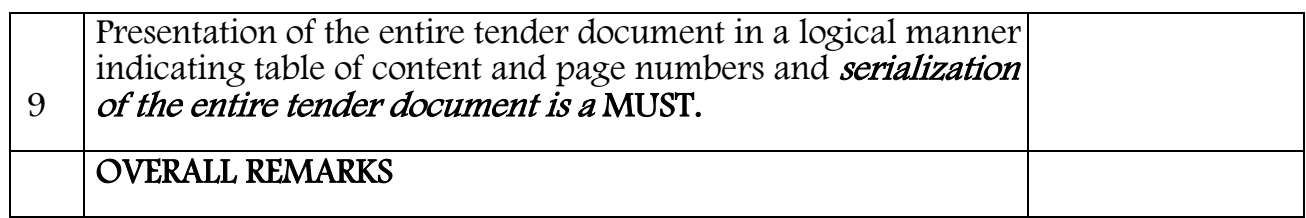

NB: Please note that all the above requirements shall all be treated as Mandatory which will form part of the Tender Responsiveness. Only bidders who meet the above shall proceed to the technical evaluation stage for further evaluation.

#### 1.1 EVALUATION OF TECHNICAL PROPOSAL ~ STAGE 2

The evaluation committee appointed by the Bureau shall evaluate the proposals on the basis of their responsiveness to the Terms of Reference, applying the evaluation criteria as follows:-

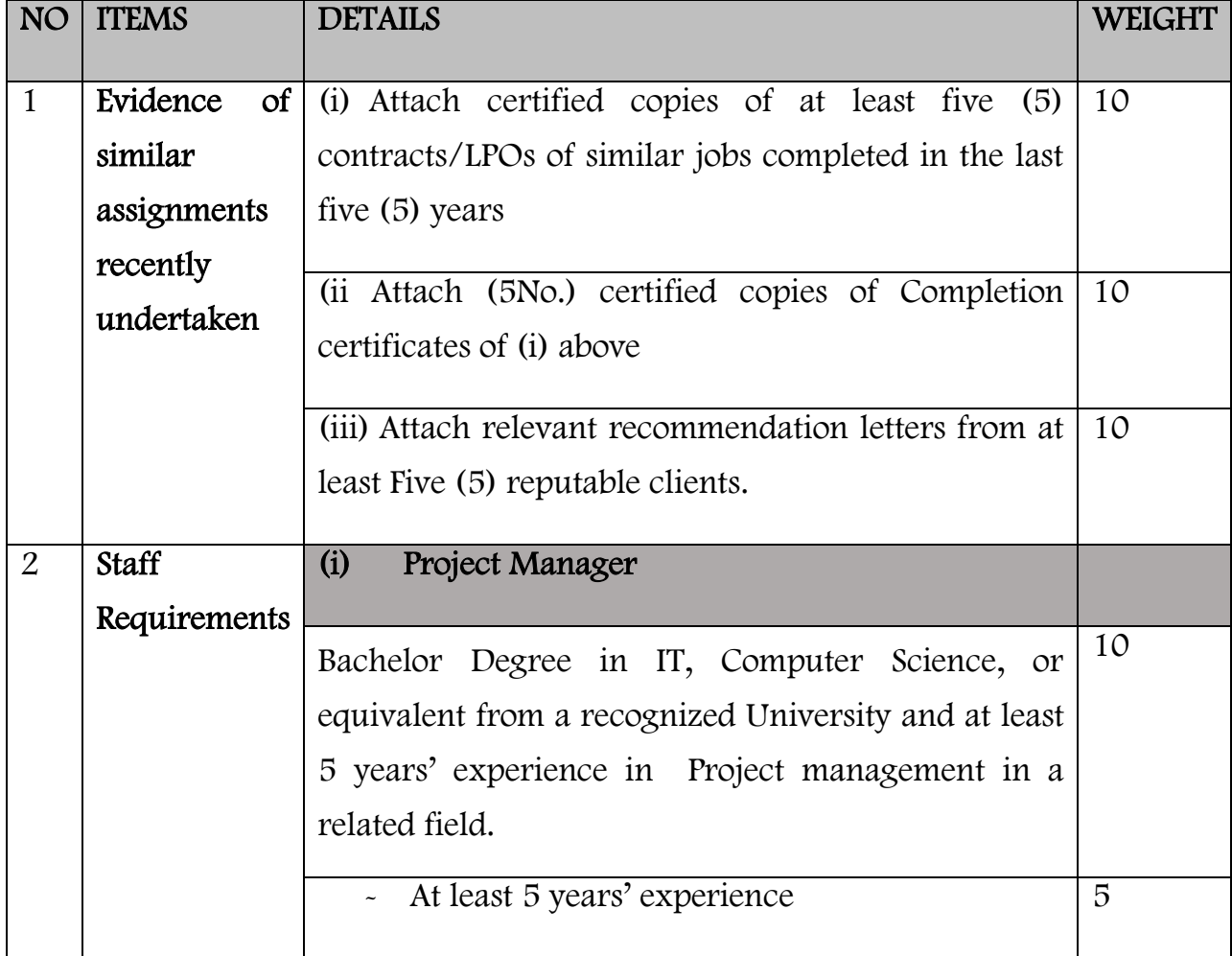

#### Table 2: Evaluation Criteria

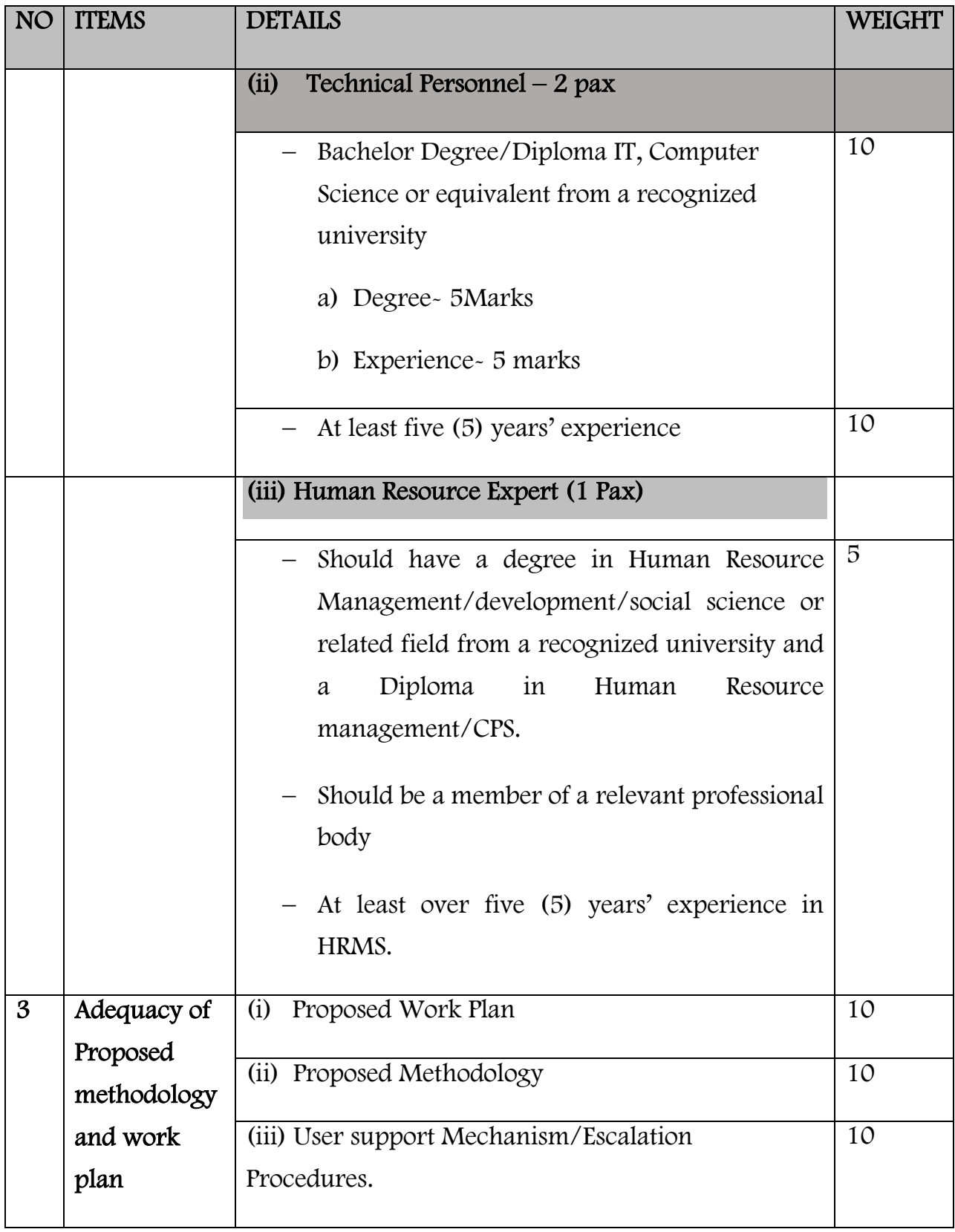

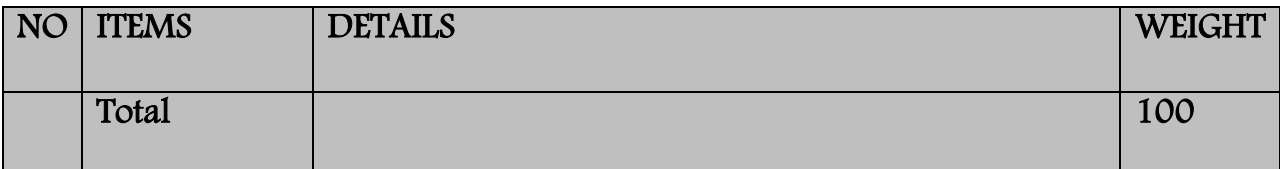

EOIs will be assessed against the firm's capability as per the above evaluation criteria

#### PASSMARK IS 80%

NB: This is NOT a Request for Proposal. After a review of the letters of interest, shortlisting will be done and the firms with the most appropriate qualifications and references will be invited to submit their combined Technical and Financial Proposals through a Letter of Invitation including specific Terms of Reference. Only Proposals meeting a minimum technical score of 80 points and above will be invited to participate in the Request for Proposal.

Complete EOI documents submitted in two copies "ORIGINAL" and "COPY" and placed in plain sealed envelopes clearly marked the tender reference and name should be addressed to: -

## The Director General Kenya National Bureau of Statistics P.O Box 30266-00100 NAIROBI

The EOI document should be deposited in the Tender Box situated at Real Towers, 13<sup>th</sup> Floor, and to be received on or before 11<sup>th</sup> February, 2020 at 10:00 a.m.

Bulky EOI documents which will not fit in the tender box shall be delivered and received at the Senior Manager, Procurement office at Real Towers, 5th Floor.

EOI documents will be opened immediately thereafter in the presence of the bidders' representatives who choose to attend the opening at the KNBS Board room located on 13th Floor, Real Towers.

Canvassing will lead to automatic disqualification.

SENIOR MANAGER, PROCUREMENT FOR: DIRECTOR GENERAL

#### DECLARATION FORM

Date

To

The Director General, Kenya Bureau of Statistics, P.O. Box 30266–00100

#### NAIROBI

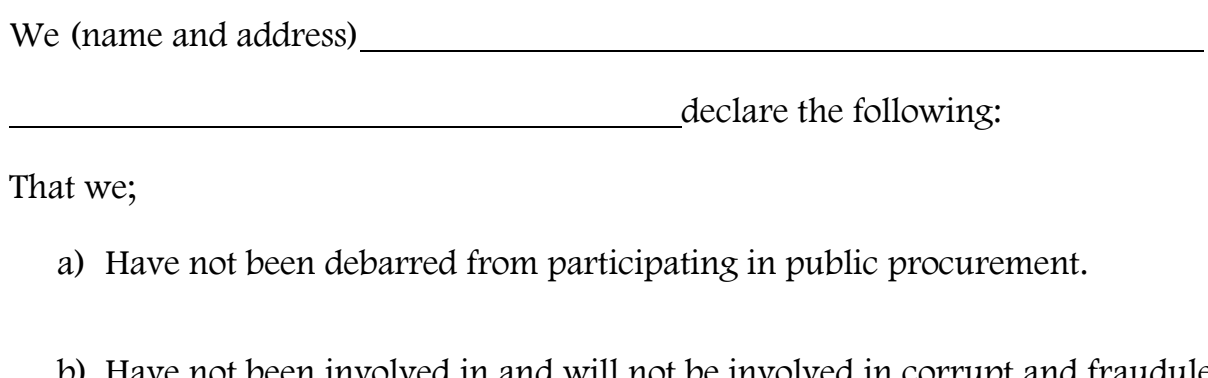

b) Have not been involved in and will not be involved in corrupt and fraudulent practices regarding public procurement.

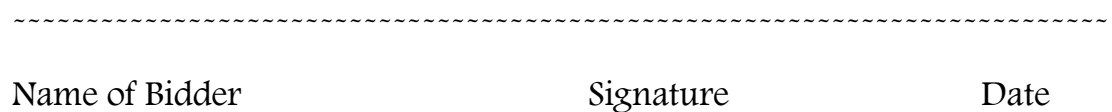

(To be signed by authorized representative and officially stamped)

#### SCHEDULE 3: CONFIDENTIAL BUSINESS QUESTIONAIRE

You are requested to give the particulars indicated in Part 1 and either Part 2 (a). 2(b) or 2(c) whichever applies to your type of business.

You are advised that it is a serious offence to give false information on this Form.

#### Part 1 - General:

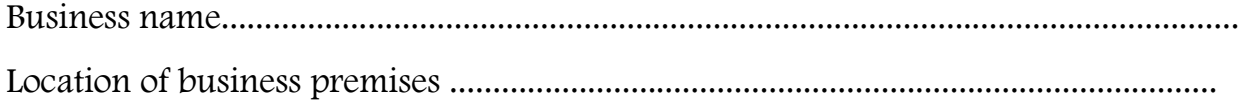

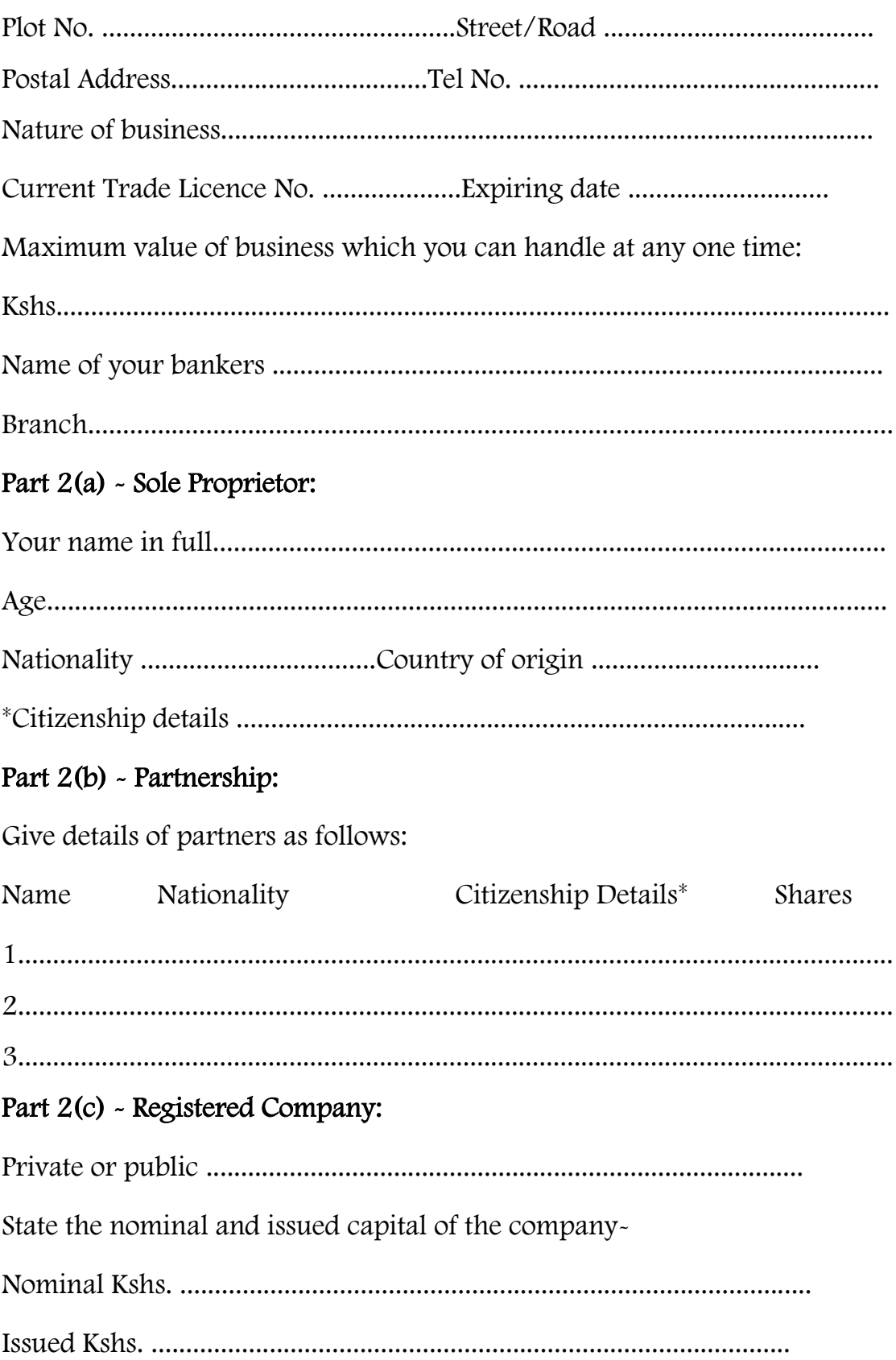

Give details of all directors as follows:

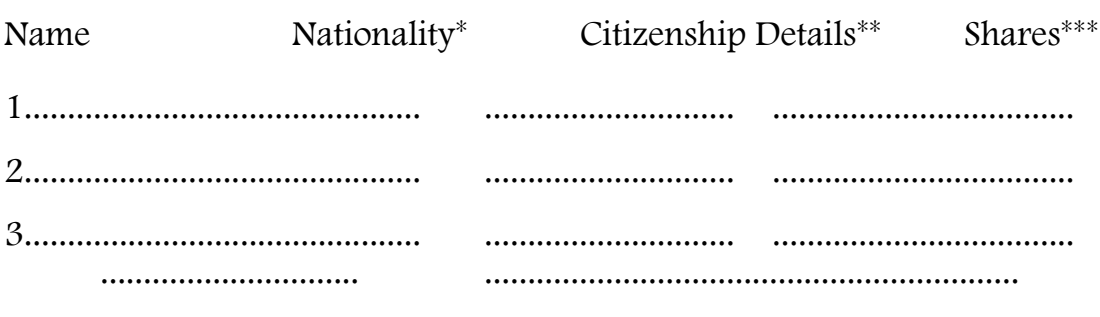

Date Signature of Bidder

\*Attach proof of citizenship (Certified Copy of National ID or Passport) (Compulsory)

\*\* Indicate by birth, registration or naturalization (Compulsory)

\*\*\* Attach certified copy of Recent Form CR12 (Compulsory)

#### Part 3- Interest in the Firm:

Is there any person / Kenya National Bureau of Statistics who has interest in this firm?

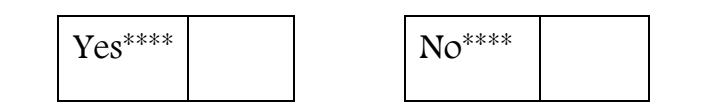

.............................. ..............................................................

Date Signature of Bidder

\*\*\*\* Tick  $(\sqrt{t})$  to agree as necessary (Compulsory)